### **Discrete Event Simulation & Queuing Systems**

**ORIE 3120 Lecture 10 March 3rd and 5th** 

### **Simulation**

Using the computer as our laboratory!

Implement (mathematical) model of (physical) system on computer.

Do experiments on model to draw conclusions about system.

### **Examples**

- Traffic lights
- Plant breeding
- Setting prices
- Design of cryptocurrency
- Staffing (of, e.g., call centers)
- Verifying analytic results
- <https://www.youtube.com/watch?v=0ZGbIKd0XrM>

### **There are 2 kinds of simulation**

- Discrete event simulation
- Discrete time simulation
- The focus in this course will be on discrete **event** simulation

### **Overview**

- **• Example: The Cookie Problem**
- **• Discrete Event Simulation**
- **• A Graphical Language**
- **• Programming a Simulation in MS Excel**

# **Cookie Problem (#1)**

**Trays of cookies arrive every 13.75 minutes**

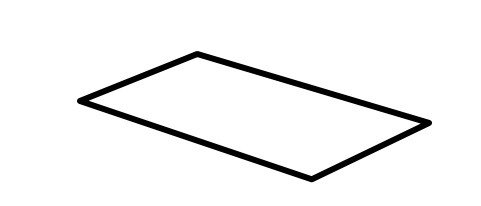

**Oven cycle is 13.5 minutes, cannot be interrupted**

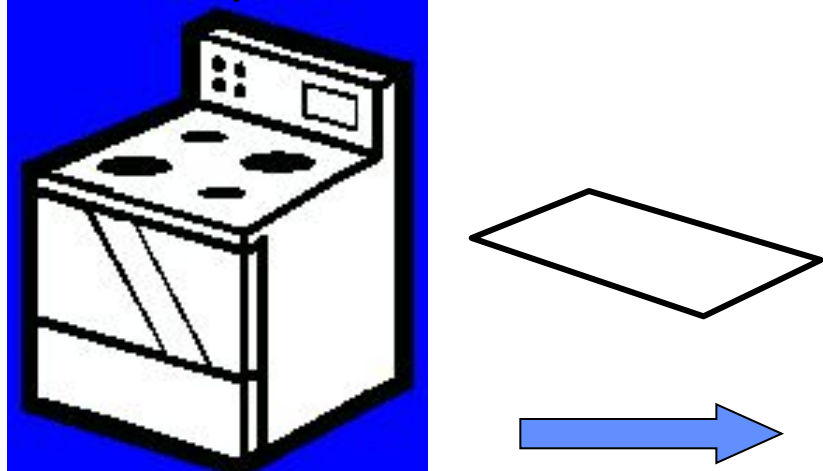

**Oven capacity is two trays**

### **Another example**

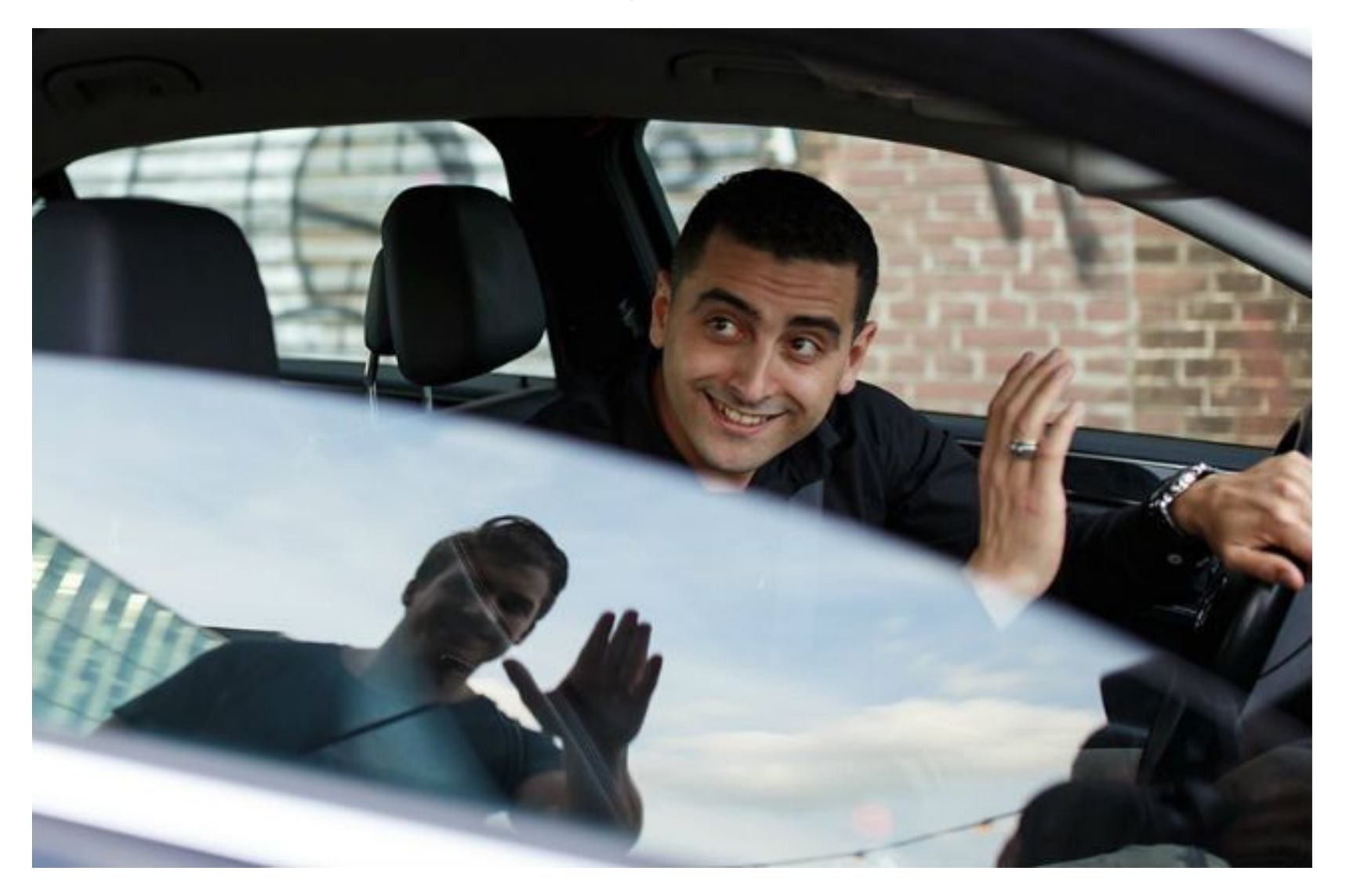

### **Ride sharing at an airport**

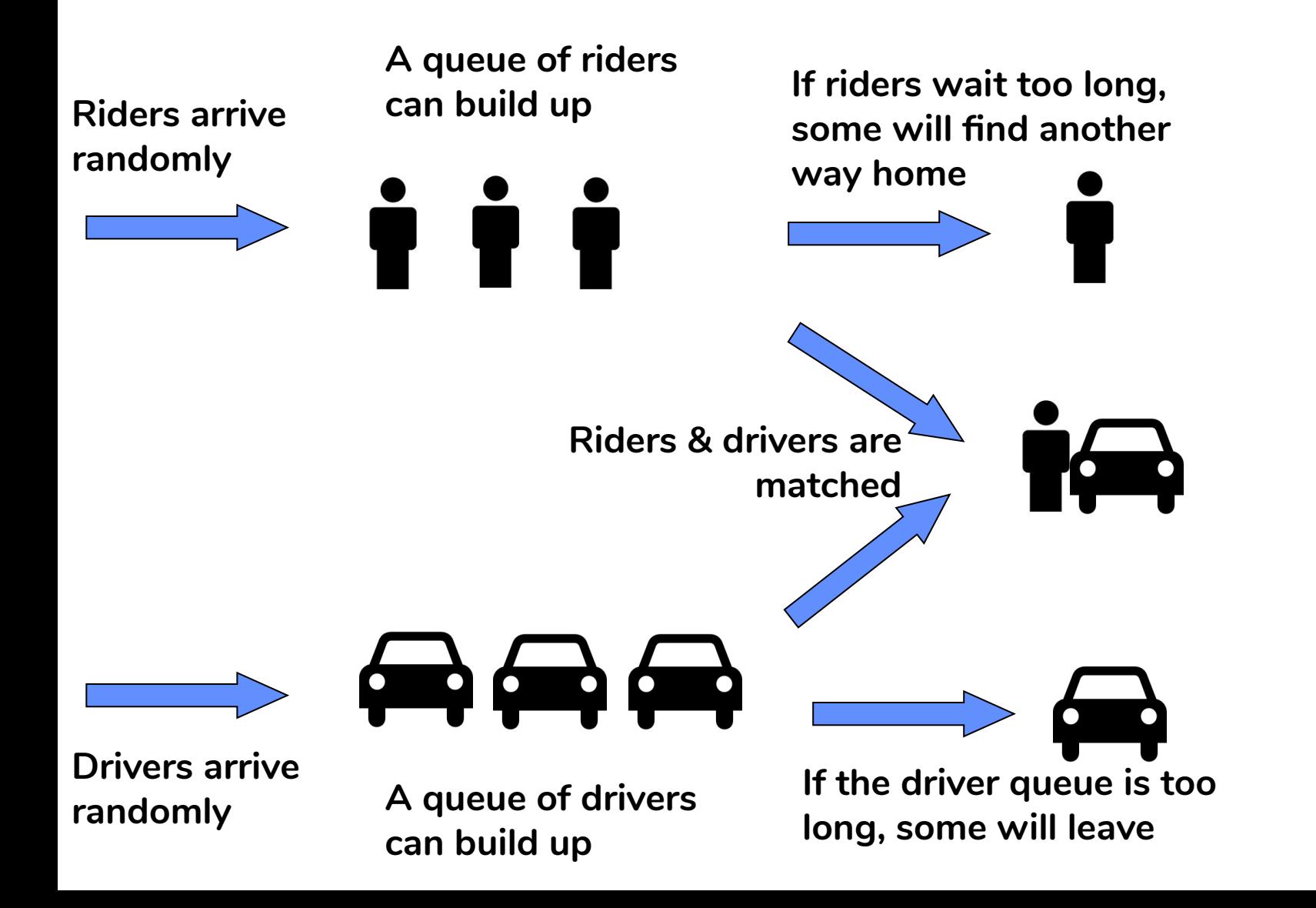

# **Cookie Problem (#1)**

**Trays of cookies arrive every 13.75 minutes**

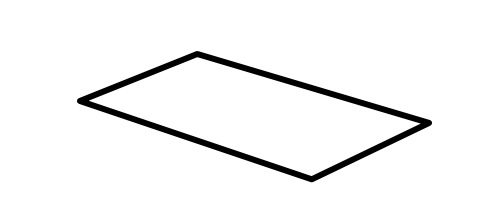

**Oven cycle is 13.5 minutes, cannot be interrupted**

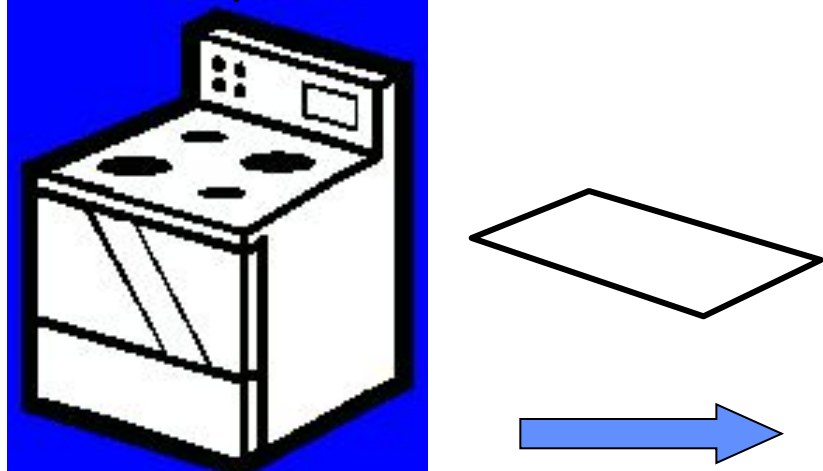

**Oven capacity is two trays**

- (a)  $1 \text{ tray} / 13.5 \text{ min} = 0.074 \text{ trays/min}$
- (b)  $2 \text{ trays} / 13.5 \text{ min} = 0.148 \text{ trays/min}$
- (c) 1 tray / 13.75 min = 0.073 trays/min
- (d) 2 trays / 13.75 min = 0.145 trays/min
- (e) none of the above

- (a)  $1 \text{ tray} / 13.5 \text{ min} = 0.074 \text{ trays/min}$
- (b) 2 trays / 13.5 min = 0.148 trays/min
- **(c) 1 tray / 13.75 min = 0.073 trays/min**
- (d) 2 trays / 13.75 min = 0.145 trays/min
- (e) none of the above

# **Cookie Problem (#2)**

**Trays of cookies arrive every 13.75 minutes on average** 

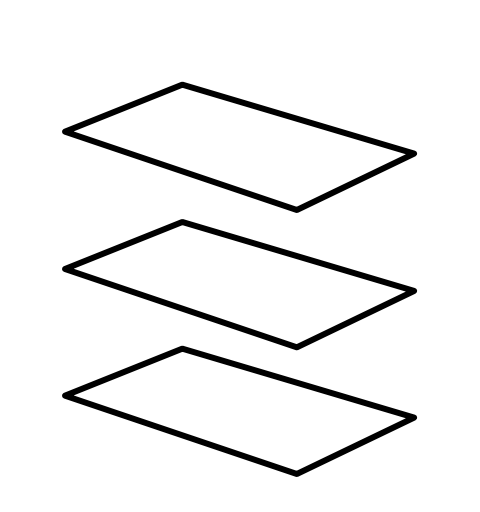

**Time between arrivals is uniformly distributed in [10.5,17]**

**A queue of trays can build up due to randomness of arrivals**

**Oven cycle is 13.5 minutes, cannot be interrupted**

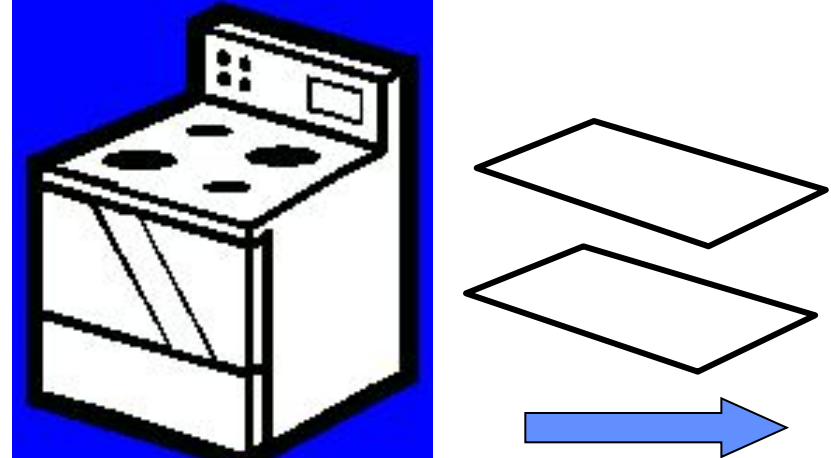

**Oven capacity is two trays**

- (a)  $1 \text{ tray} / 13.5 \text{ min} = 0.074 \text{ trays/min}$
- (b)  $2 \text{ trays} / 13.5 \text{ min} = 0.148 \text{ trays/min}$
- (c) 1 tray / 13.75 min = 0.073 trays/min
- (d) 2 trays / 13.75 min = 0.145 trays/min
- (e) none of the above

- (a)  $1 \text{ tray} / 13.5 \text{ min} = 0.074 \text{ trays/min}$
- (b) 2 trays / 13.5 min = 0.148 trays/min
- **(c) 1 tray / 13.75 min = 0.073 trays/min**
- (d) 2 trays / 13.75 min = 0.145 trays/min
- (e) none of the above

# **Cookie Problem (#3)**

**Trays of cookies arrive every 6 minutes on average** 

**Time between arrivals is** 

**uniformly distributed in [4,8]**

**A queue of trays can build up due to randomness of arrivals**

**Oven cycle is 13.5 minutes, cannot be interrupted**

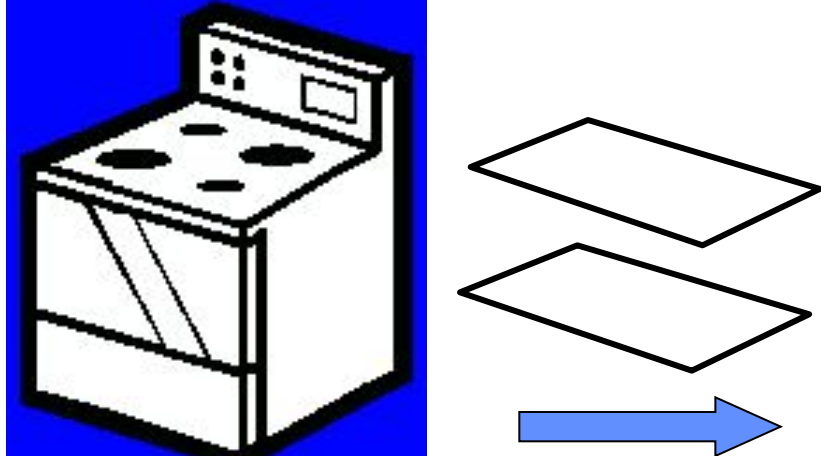

**Oven capacity is two trays**

- (a)  $1 \text{ tray} / 13.5 \text{ min} = 0.074 \text{ trays/min}$
- (b)  $2 \text{ trays} / 13.5 \text{ min} = 0.148 \text{ trays/min}$
- (c)  $1$  tray / 6 min = 0.167 trays/min
- (d)  $2$  trays / 6 min = 0.333 trays/min
- (e) none of the above

- (a)  $1 \text{ tray} / 13.5 \text{ min} = 0.074 \text{ trays/min}$
- **(b) 2 trays / 13.5 min = 0.148 trays/min**
- (c)  $1$  tray / 6 min = 0.167 trays/min
- (d)  $2$  trays / 6 min = 0.333 trays/min
- (e) none of the above

## **Cookie Problem (#4)**

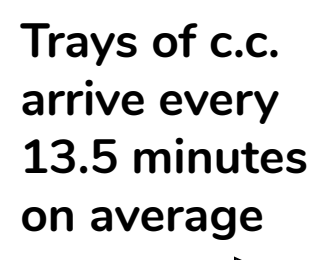

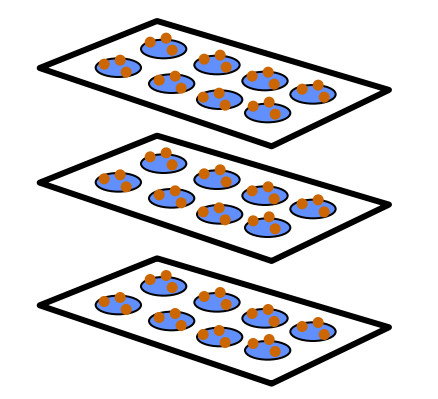

**uniform over [9,18]**

**Queues of trays can build up due to randomness of arrivals**

**Trays of p.b. arrive every 14 minutes on average, uniform over [12,16]**

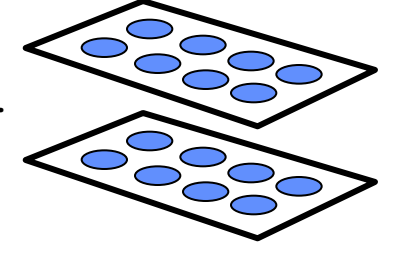

**Oven cycle is 13.5 minutes but cannot be interrupted**

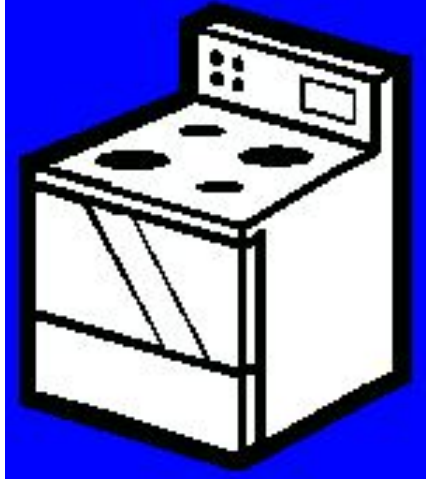

**Maximum throughput is 2 trays every 13.5 minutes**

 $35 -$ 

**Oven capacity is two trays (can be of mixed type)**

- (a) 2 trays / 13.5min = .148 trays/min
- (b)  $1 \text{ tray} / 13.5 \text{min} + 1 \text{ tray} / 14 \text{min} = .145 \text{ trays} / \text{min}$
- (c) 1 tray / 13.5 min = .074 trays/min
- (d)  $1 \text{ tray} / 14 \text{ min} = .071 \text{ tray/min}$
- (e) none of the above

- (a) 2 trays / 13.5min = .148 trays/min
- **(b) 1 tray / 13.5min + 1 tray/ 14min= .145 trays / min**
- (c) 1 tray / 13.5 min = .074 trays/min
- (d)  $1$  tray / 14 min = .071 trays/min
- (e) none of the above

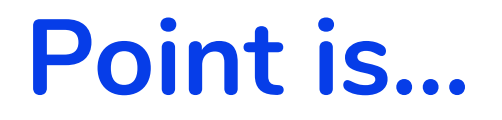

Can still answer this particular question analytically, but…

… it's easy to simulate and get an answer!

# **Some questions are even harder to answer analytically**

- What is the average # of trays in queue?
- How often does the # of trays in queue exceed 5?

Answers may depend on the priority rule: "Always fill oven" or "cook on arrival"

• Which priority rule gives the smaller average # of trays in queue?

**But again it is easy to simulate and get an answer!**

### **Examples from ride sharing**

- What fraction of riders won't be able to get a car?
- *•* What fraction of riders will have to wait longer than 10 minutes to be picked up?
- *•* What is the average price that riders will pay?
- *•* How much money per hour will drivers earn?
- *•* What pricing algorithm should I use to maximize the total value created for riders and drivers?

#### **Again easy to simulate and get an answer!**

### **Discrete Event Simulation**

- The system is described by a state.
- The state changes only at discrete points in time, called events.
- The interval between events is called a delay, or duration. The delay could be random.
- Events can trigger other events depending on conditions that depend on the state.

### **The Cookie Problem**

- What is the state of the system?
- At what points in time (events) does the state change?
- What are the delays?
- What events could trigger other events?
- What are the conditions under which events are triggered?

# **Discrete Event Simulation is powerful.**

- It models complex behavior with simple language of "states", "events", "delays", "conditions", and "triggers"
- It can jump in time from one event to another
	- Nothing 'interesting' happens between events: no change in state
	- This allows it to rapidly simulate days/weeks/years of real-time activity.
- If the state is simple (e.g. inventory counts) then processing time and memory required are very small.

# **Discrete Event Simulation can be fast.**

- Two models of semiconductor fab
	- One focused on wafer-level simulation
		- Kept track of each tray of wafers
	- One focused on machine cycles
		- Counted wafers
- Same question asked of both models
	- Is there enough capacity to meet demand?
- Same answer from both models
	- But one model (wafer counter) ran 10,000 X faster

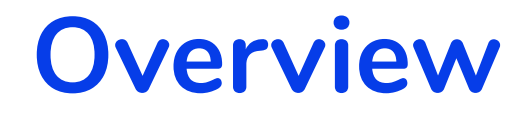

# **• Example: The Cookie Problem**

- **• A Model of Behavior: Discrete Event Simulation**
- **• A Graphical Language**
- **• Programming a Simulation in MS Excel**

- At any point in time there is an ordered list of events scheduled to occur in the future (the event queue).
- The state of the system is described by state variables.
- The simulation engine removes the first event from the event queue and advances the simulation clock to the time recorded on that event.
- The function associated with that event is called.
	- The function may change the values of the state variables.
- The simulation engine checks to see if any trigger conditions are satisfied.
	- If a trigger condition is satisfied, the simulation engine creates a new event for each trigger.
	- The scheduled time for the new event is the current simulation clock time plus any delay associated with the trigger.
	- The new event is inserted into the event queue in order of the event time.
- The simulation continues until there are no more events in the event queue, or until a simulation stop time is reached.

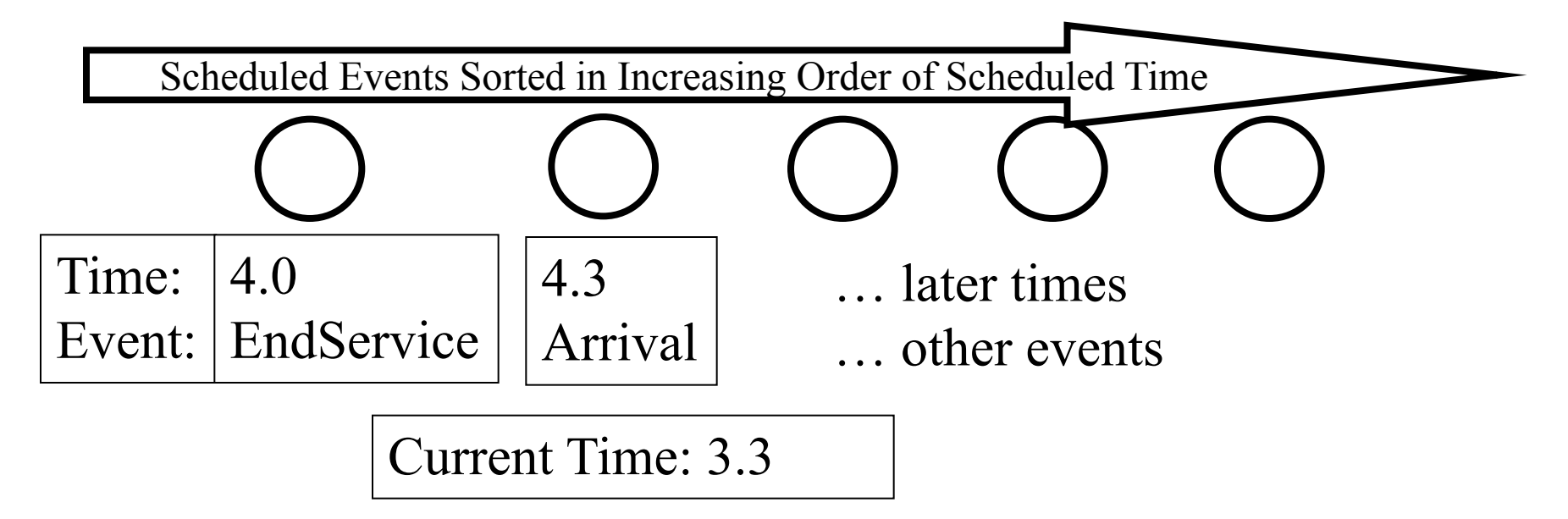

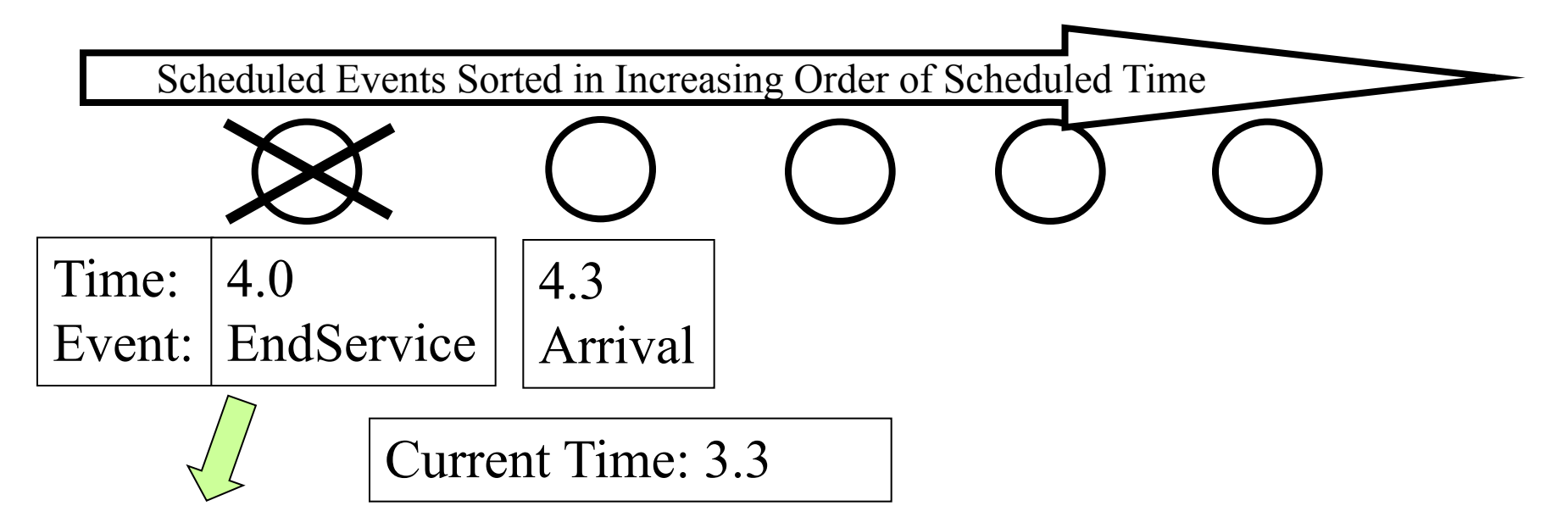

Remove Next Scheduled Event

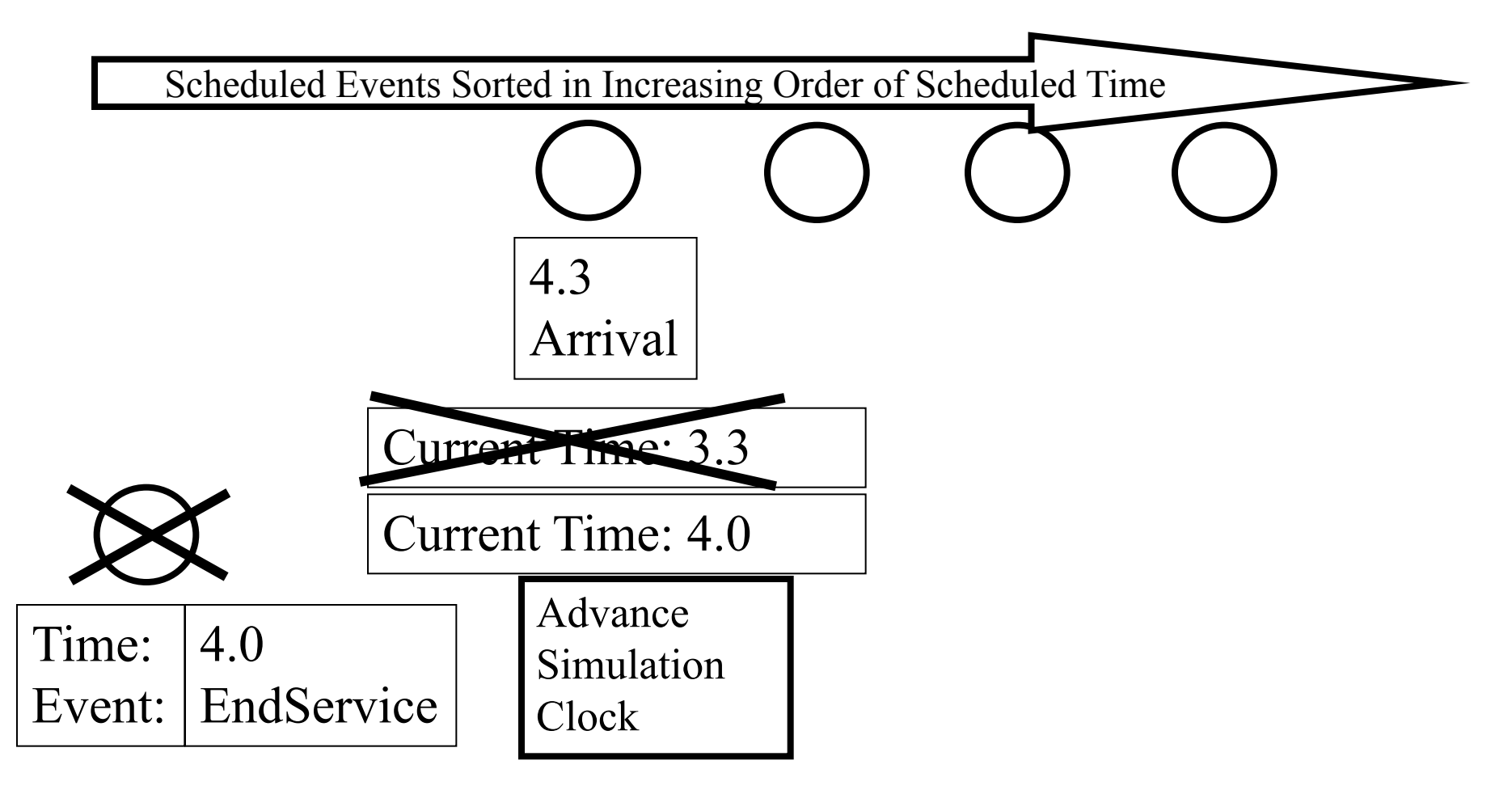

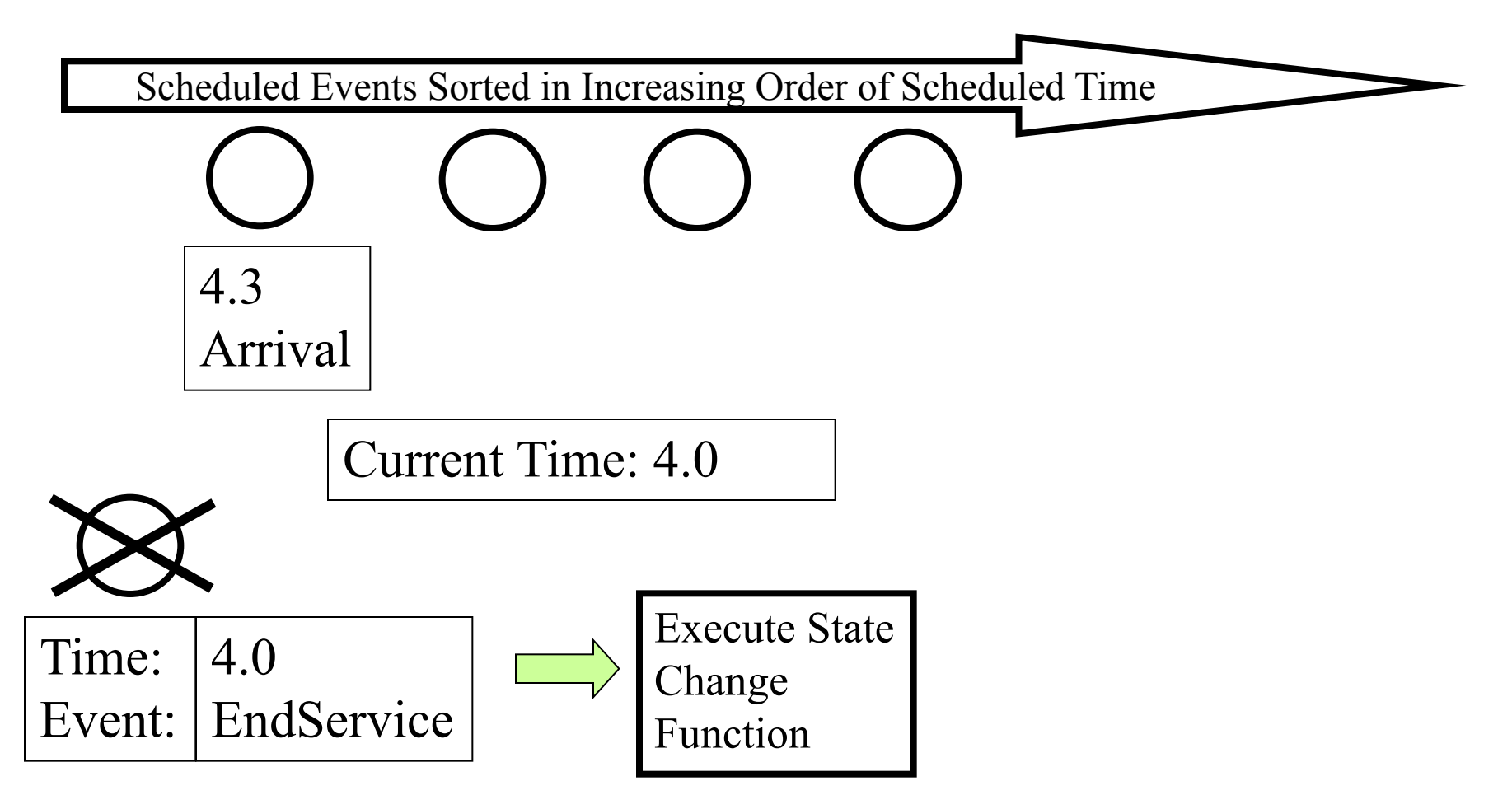

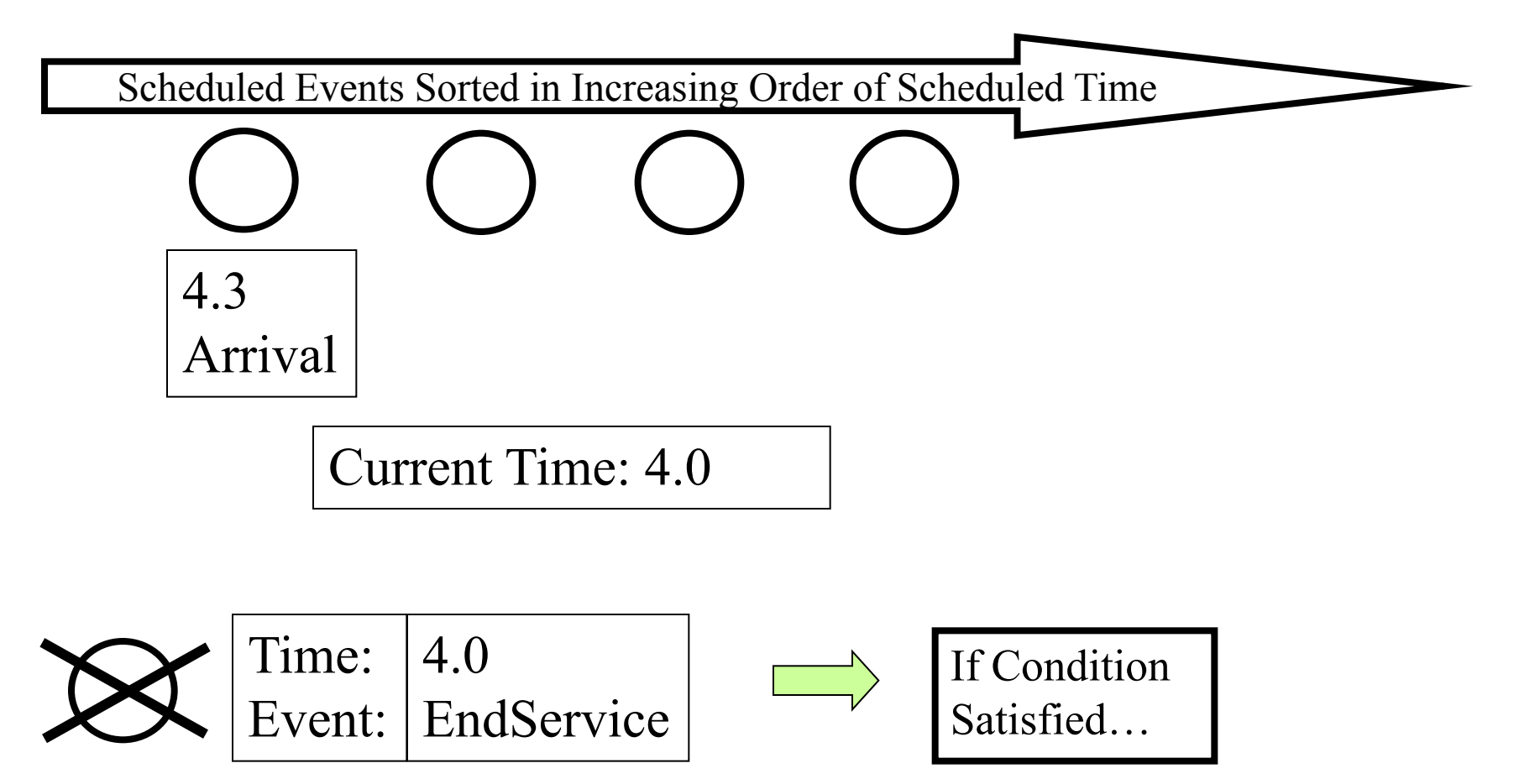

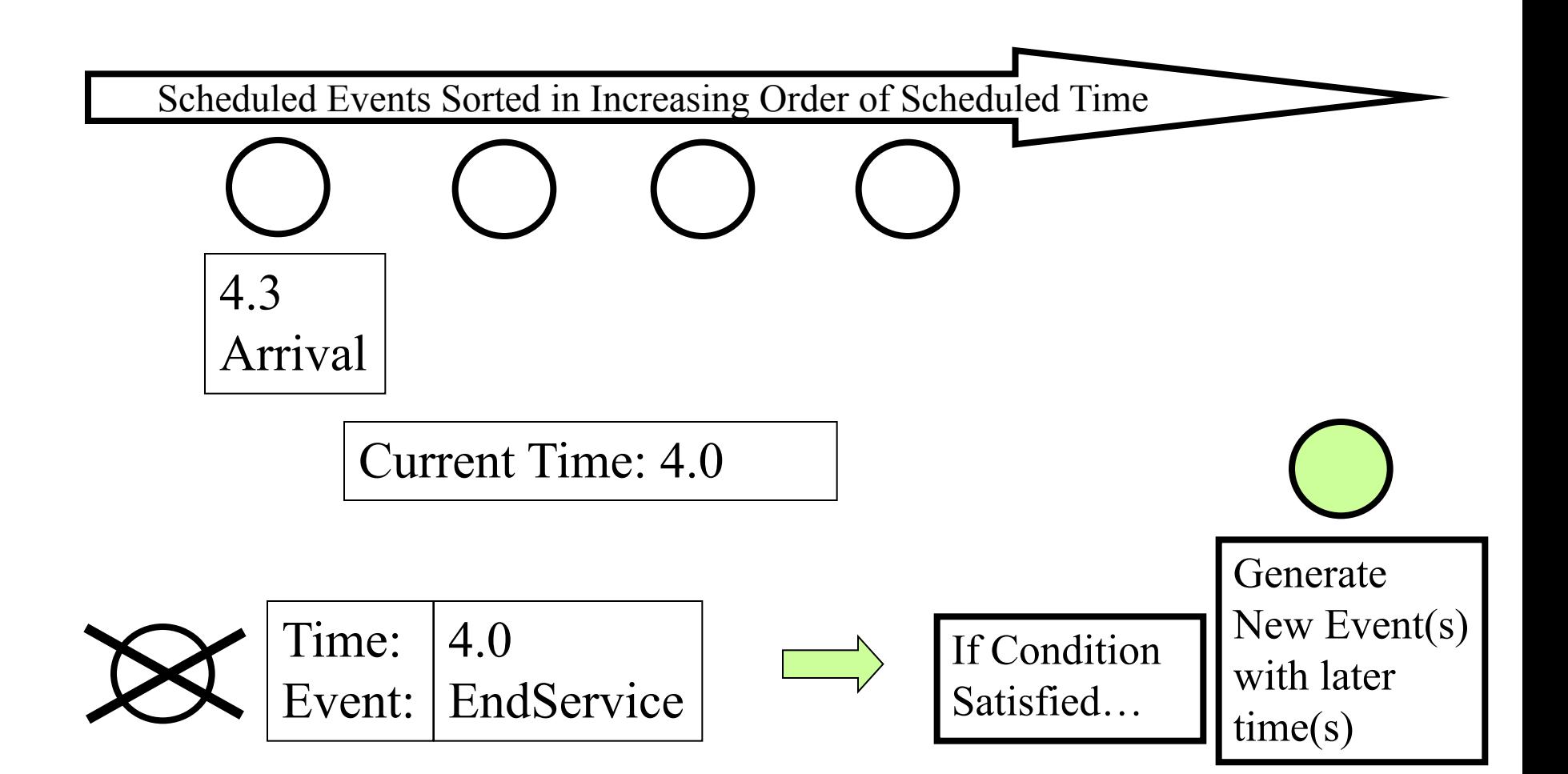

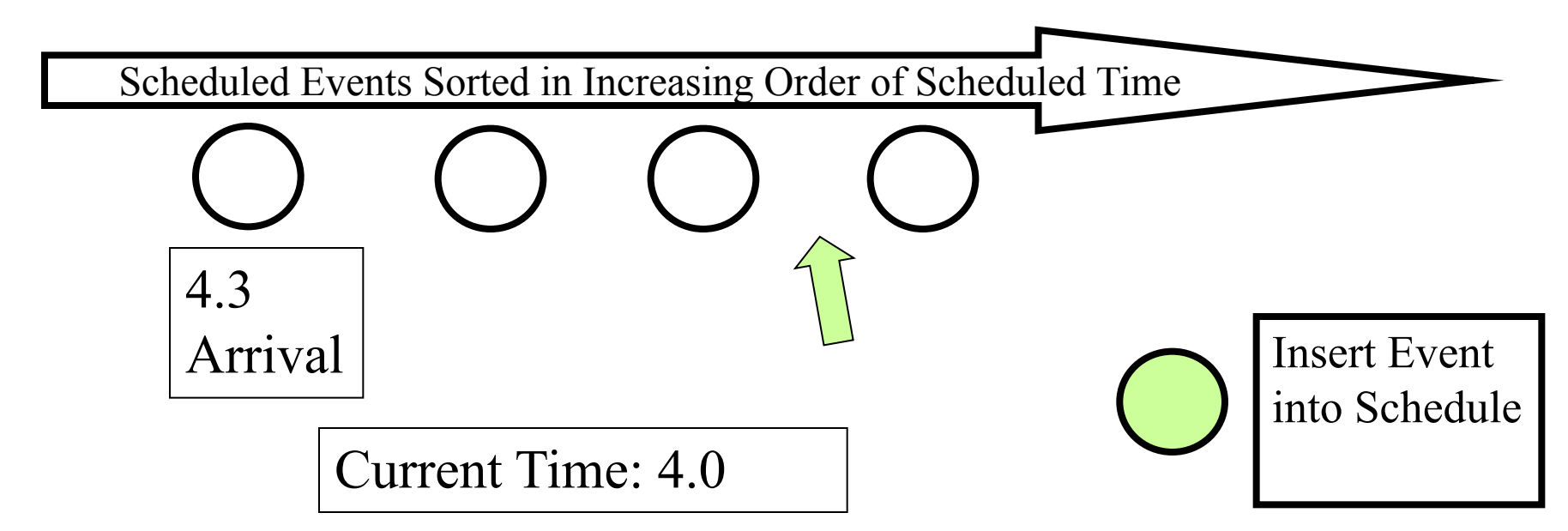
#### **How a Discrete Event Simulation Works**

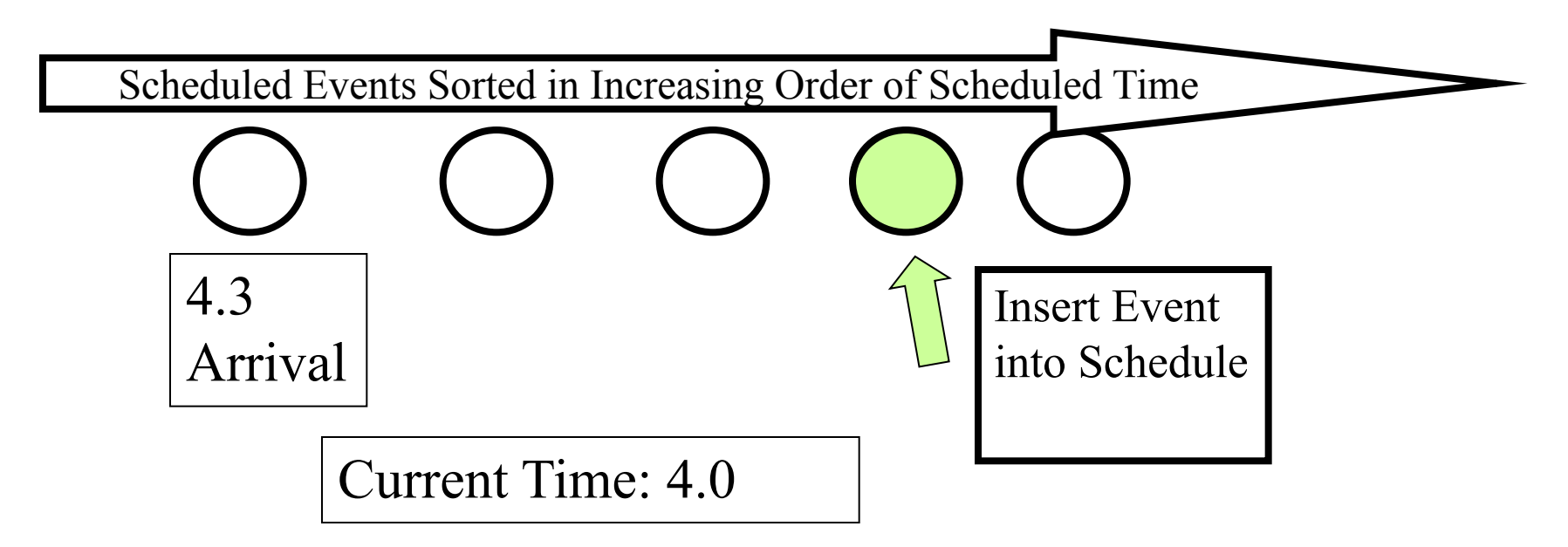

#### **How a Discrete Event Simulation Works**

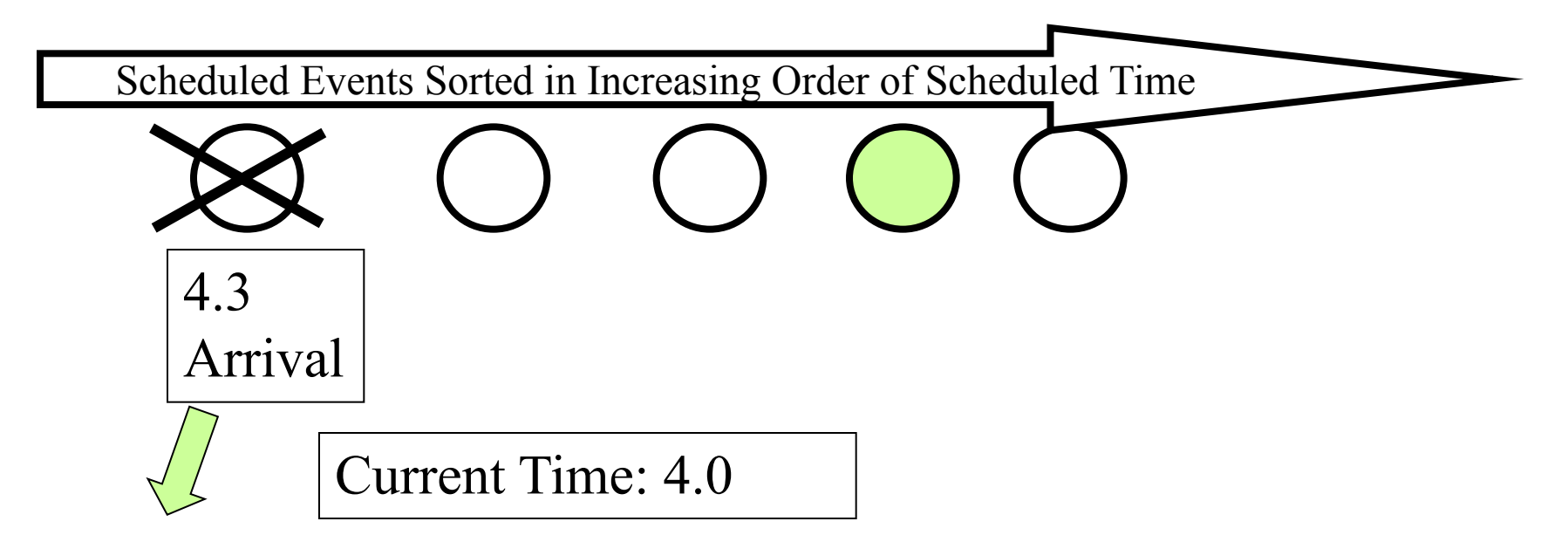

Remove Next Scheduled Event

**Repeat**

## **How a Discrete Event Simulation Works: Summary**

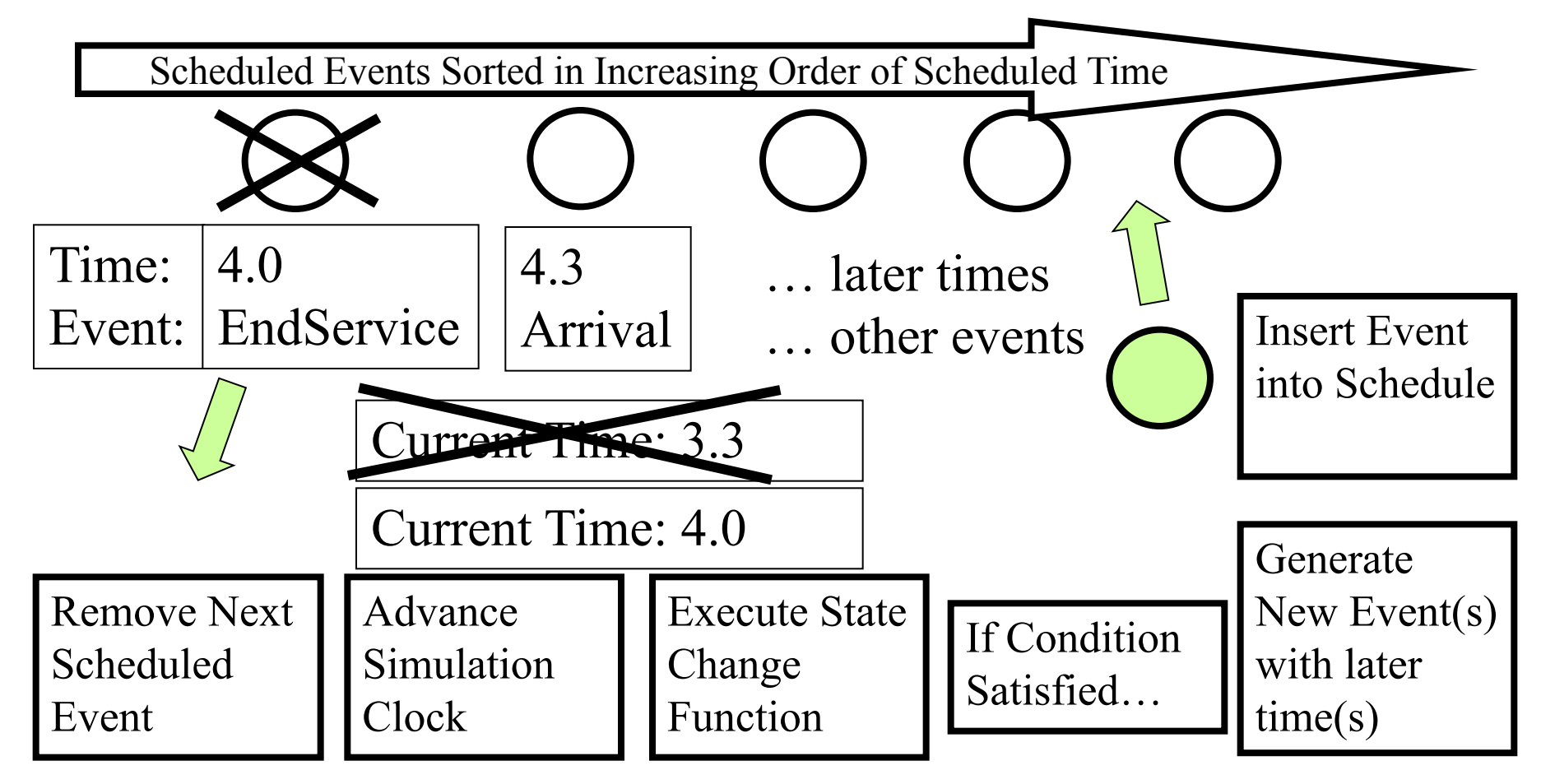

## **The Simplified Cookie Problem**

**Trays of cookies arrive every 13.75 minutes on average** 

**Time between arrivals is uniformly distributed in [10.5,17]**

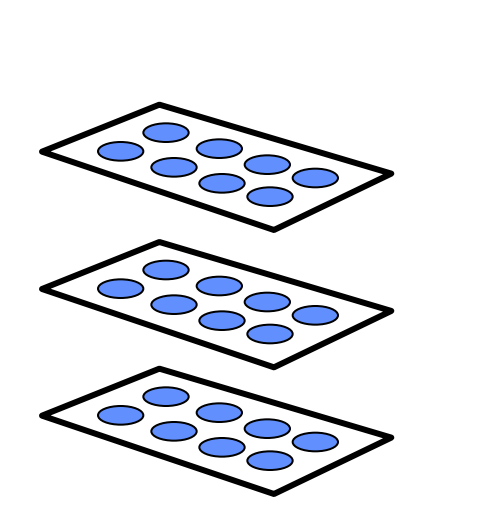

**A queue of trays can build up due to randomness of arrivals**

**Oven cycle is 25 minutes but cannot be interrupted**

**Maximum throughput is 2 trays every 25 minutes**

**Oven capacity is two trays**

## **Modeling**

- State of the system
	- $Q =$  number of trays in queue  $(0,1, 2,...)$
	- $P =$  number of trays in oven  $(0,1,$  or 2)
- Events that change system
	- Arrival (Q increases)
	- Start (Q decreases, P increases)
	- Finish (P decreases)
	- Initialize (set P and Q to initial values)

## **Modeling Triggers and Delays**

- **Start** triggers **Finish** with delay of 25 minutes
	- Call this OvenCycleTime
	- OvenCycleTime = 25
- **Arrival** triggers **Arrival** with delay of 13.75 minutes, on average
	- Call this InterarrivalTime
	- InterarrivalTime  $=10.5 +$  Rnd()\*(17-10.5)
	- Rnd() is a pseudo-random number in  $(0,1)$

## **Modeling Conditional Triggers**

- **Arrival** triggers **Start** if P=0
	- Call this condition OvenIsEmpty
	- OvenIsEmpty =  $if(P=0, true, false)$
- **Finish** triggers **Start** if Q>0
	- Call this condition CookiesInQueue
	- CookiesInQueue = if (Q>0,true, false)

#### **Modeling State Changes**

- Arrival:  $Q = Q+1$
- $\bullet$  Finish:  $P = 0$
- **Start:** if  $Q > 2$  then  $P = 2$ , else  $P = Q$ ;  $Q = Q P$ 
	- Start does not get triggered unless Q is at least 1
- **Initialize**: Q=0,P=0

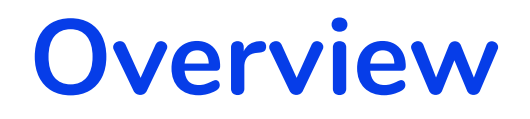

## **• Motivation: The Cookie Problem**

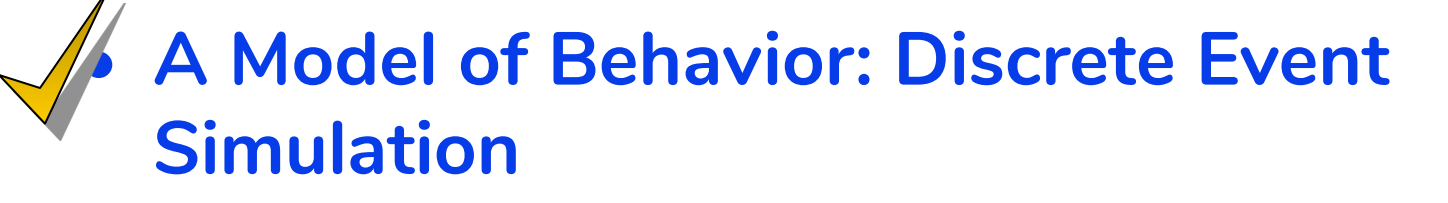

- **• Event Graph Language**
- **• Programming a Simulation in MS Excel**

### **Event Graph Language**

We will use Excel drawing tools to describe discrete event simulations using the event graph language

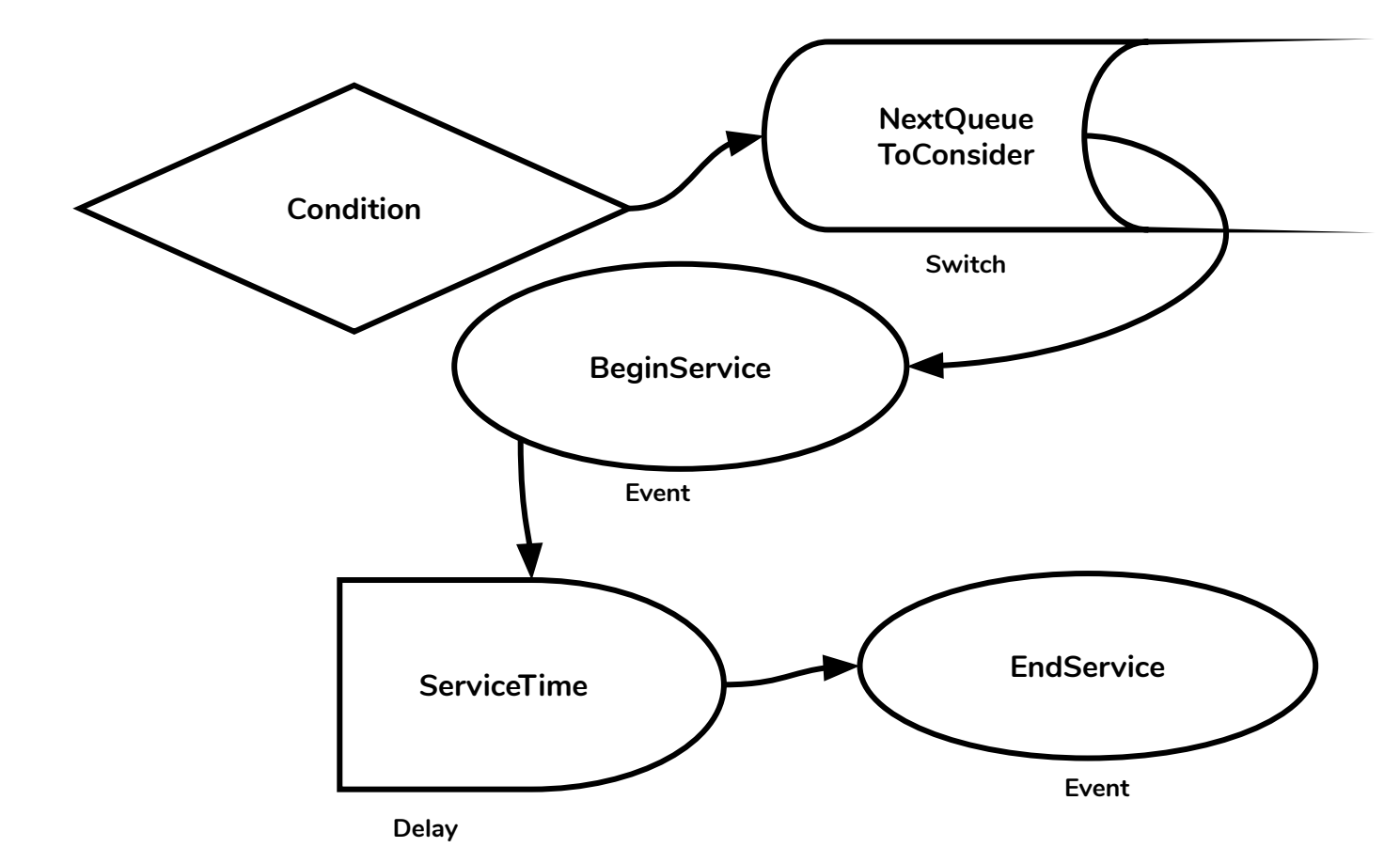

## **Graph Language is for Illustration Purposes**

Graph language implements **event, trigger and delay logic** of simulation

Could also implement this yourself in any general purpose language (e.g., Python)

[Still have to implement state changes in VBA]

## **Next few slides uses Excel Implementation**

… but the main purpose is to serve as an example what Discrete Event Simulation is.

#### **The Simplified Cookie Model**

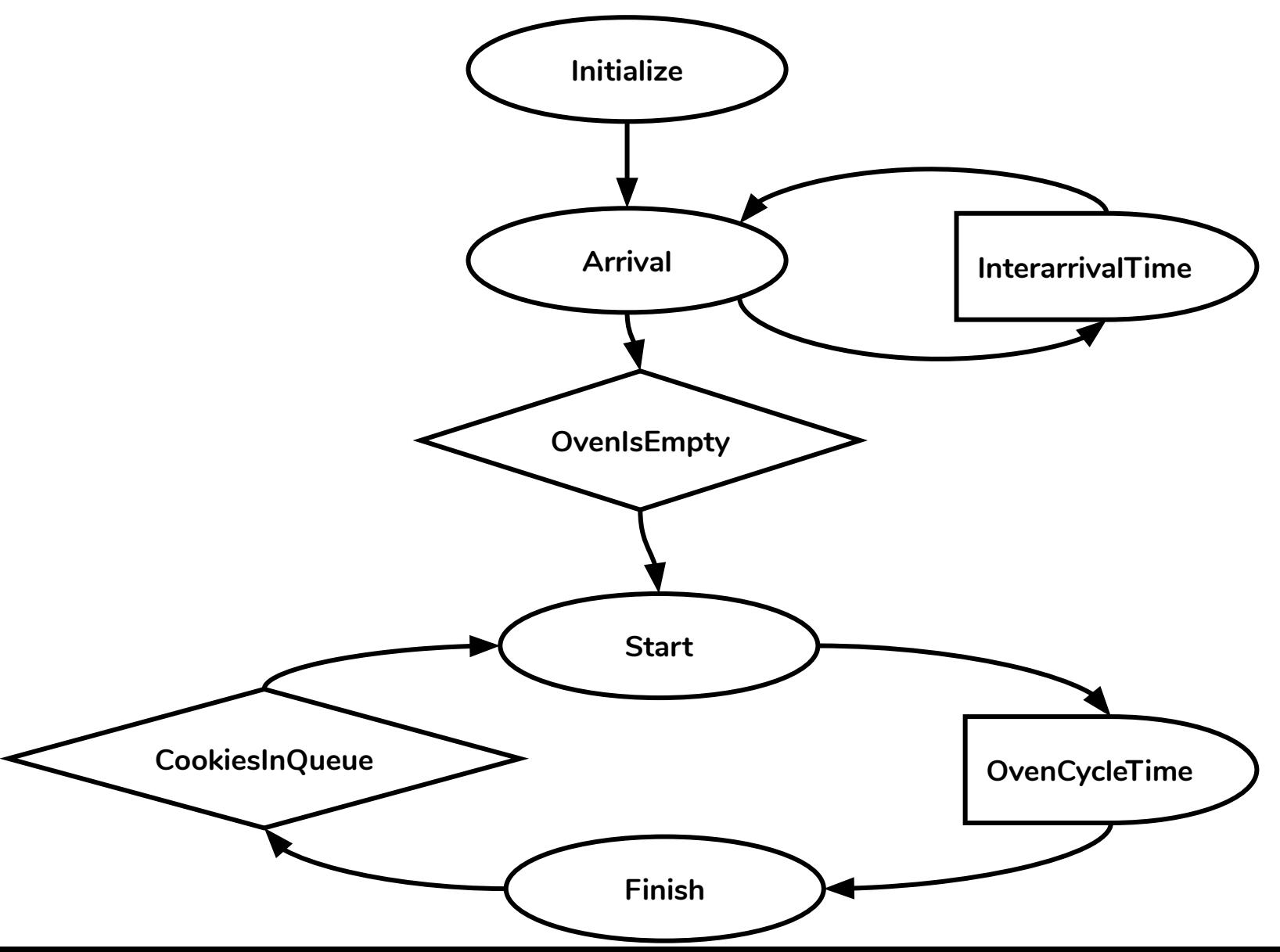

#### **The Simplified Cookie Model**

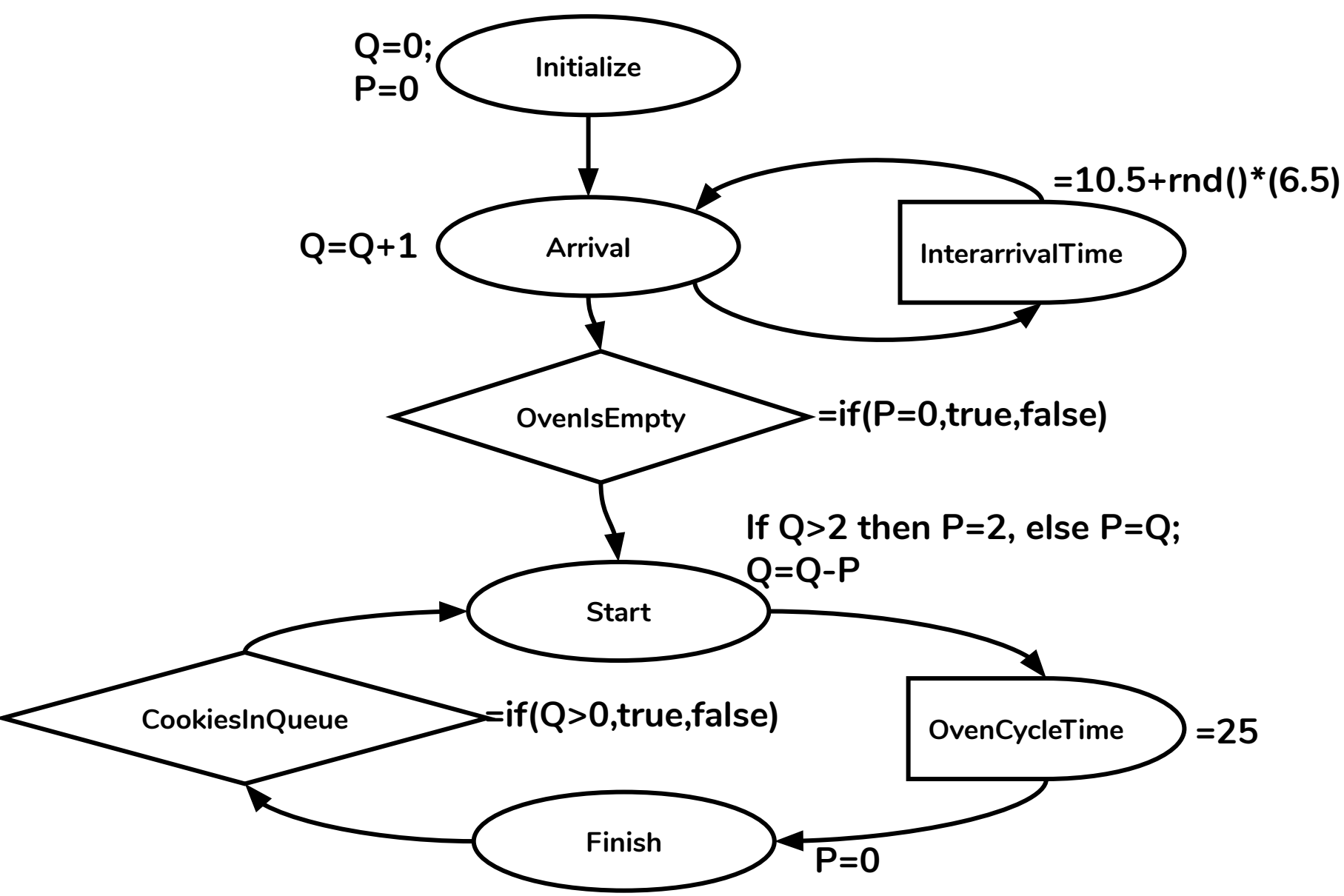

#### **First Event**

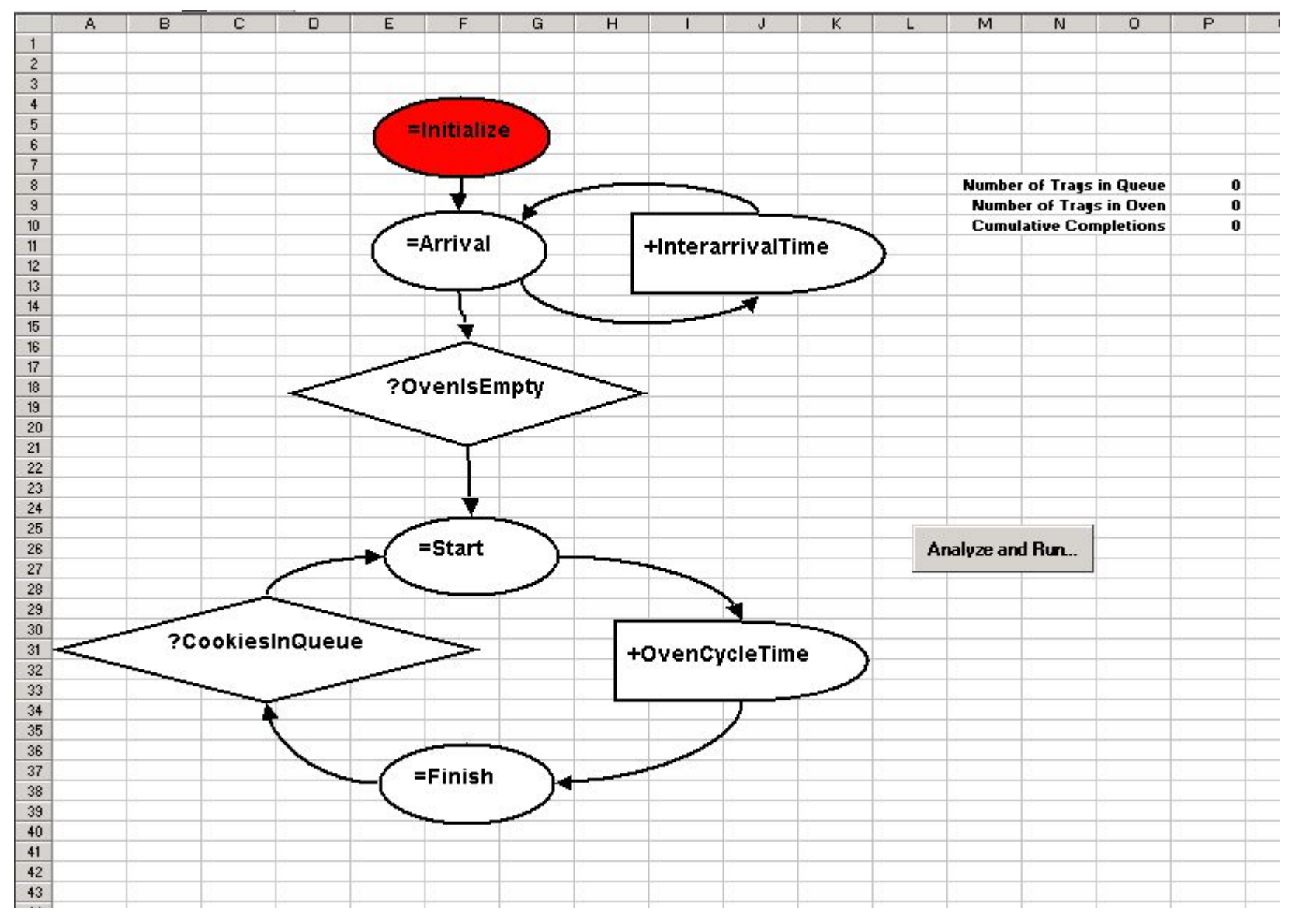

#### **Second Event**

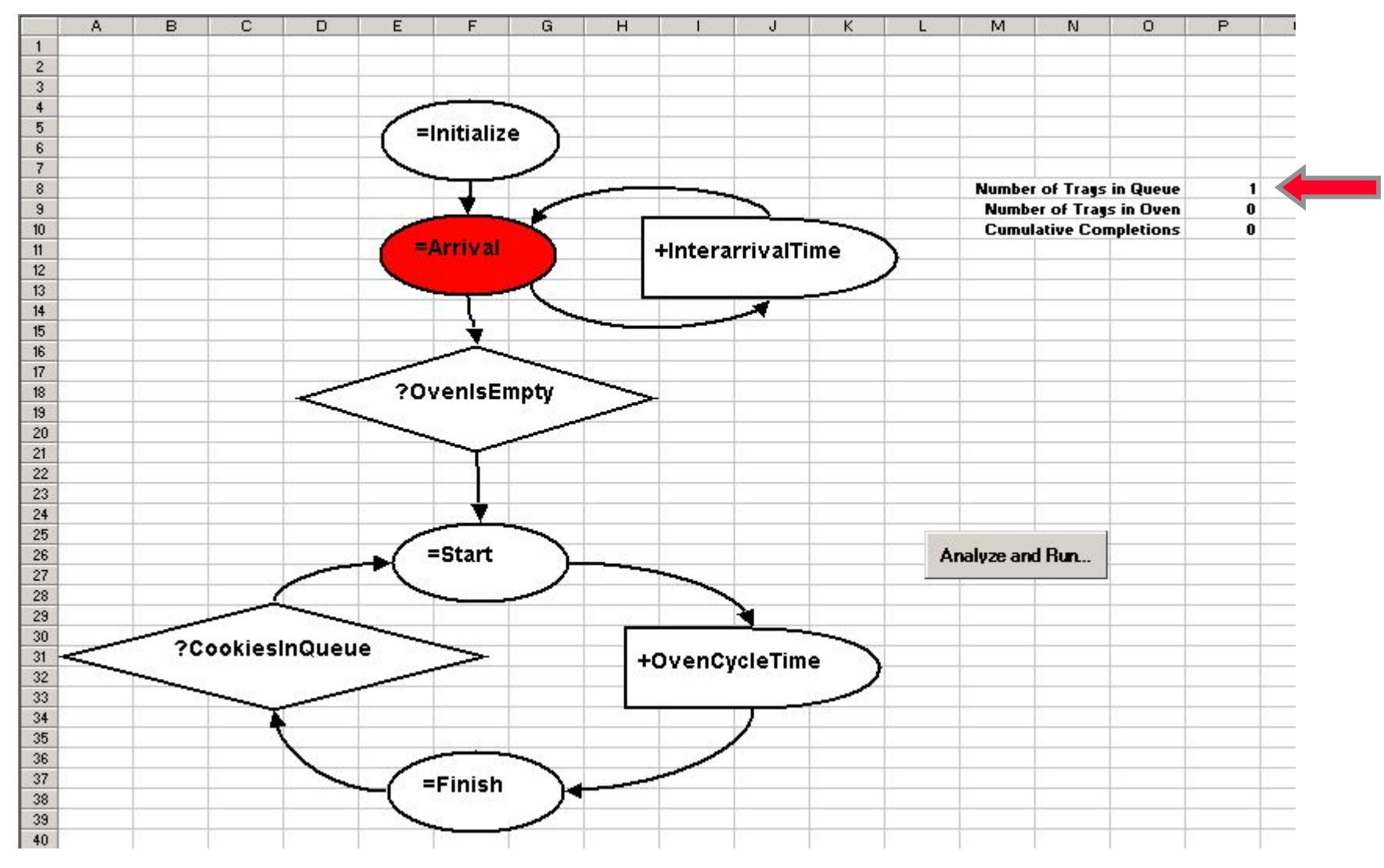

## **What does the event queue look like right now?**

#### **Second Event**

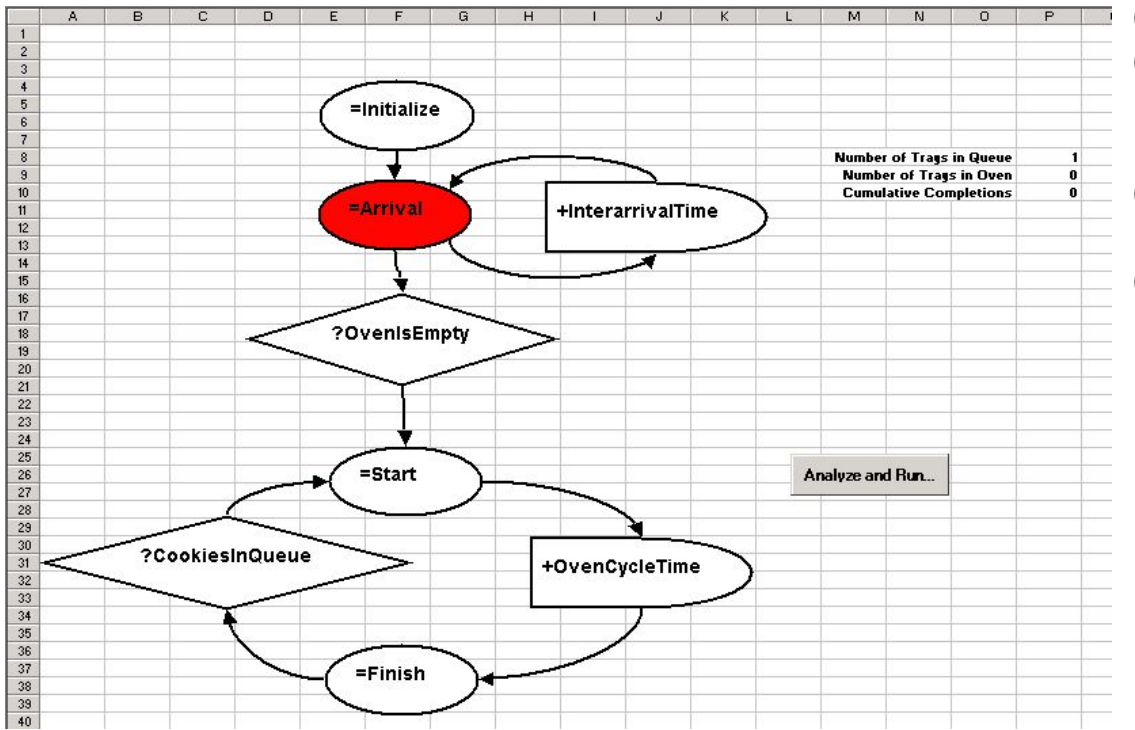

- (a) Start at t=0, Finish at t=25
- $(b)$  Start at  $t=0$
- (c) Arrival at a time randomly distributed between 10.5 and 17
- (d) Start at t=0, Arrival at a time randomly distributed between 10.5 and 17
- (e) Finish at t=25

## **What does the event queue look like right now?**

#### **Second Event**

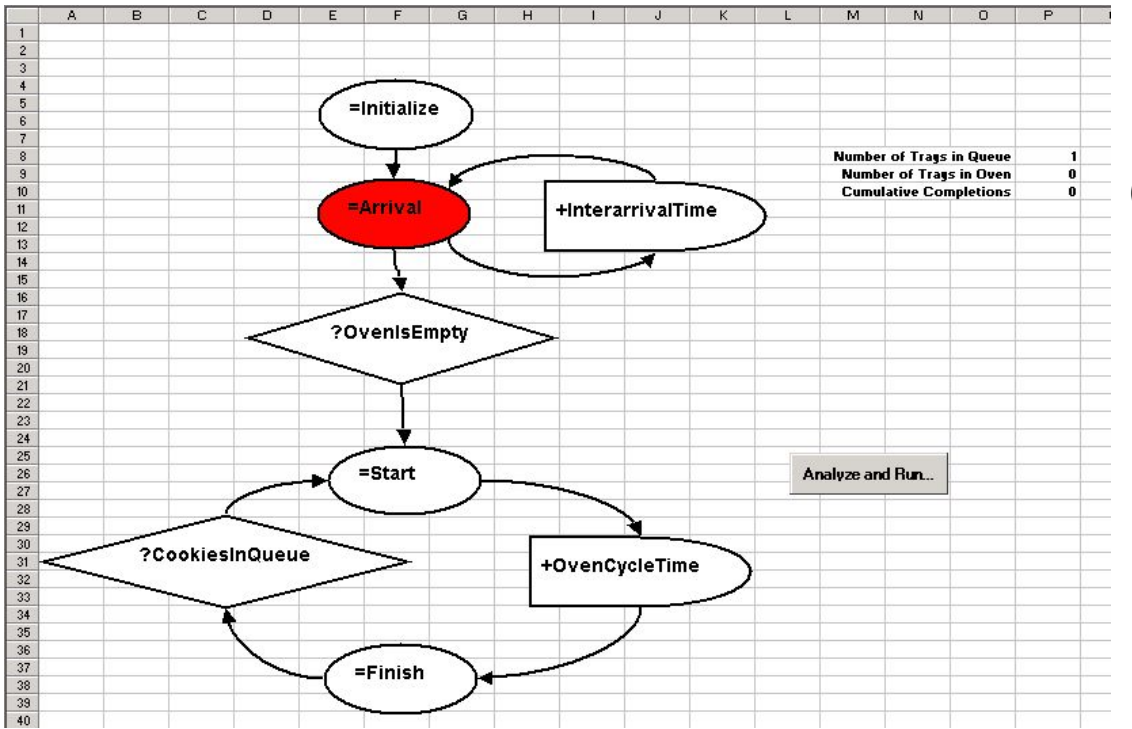

- (a) Start at t=0, Finish at t=25
- $(b)$  Start at  $t=0$
- (c) Arrival at a time randomly distributed between 10.5 and 17
- **(d) Start at t=0, Arrival at a time randomly distributed between 10.5 and 17**
- (e) Finish at t=25

### **Third Event**

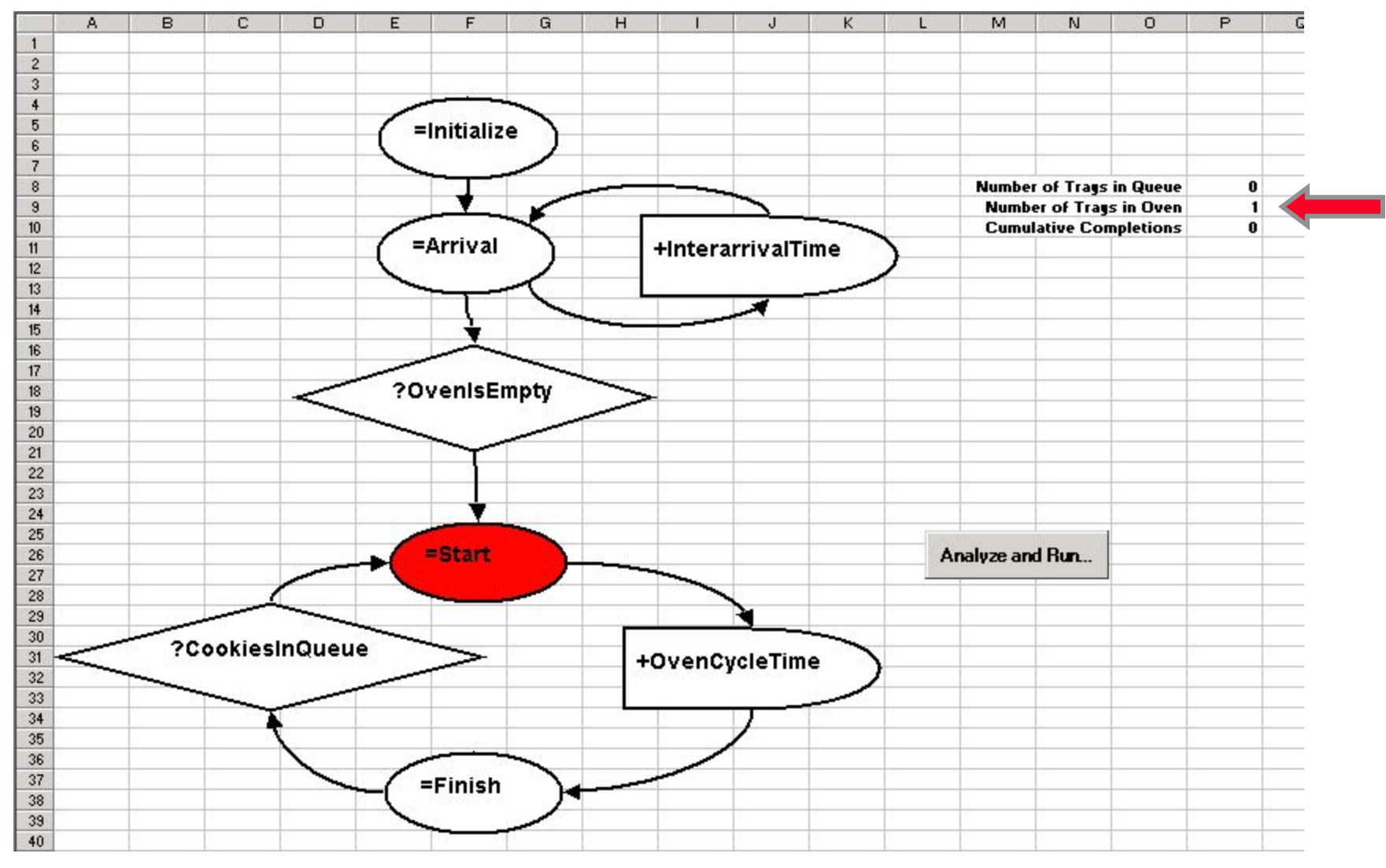

## **What does the event queue look like right now?**

#### **Third Event**

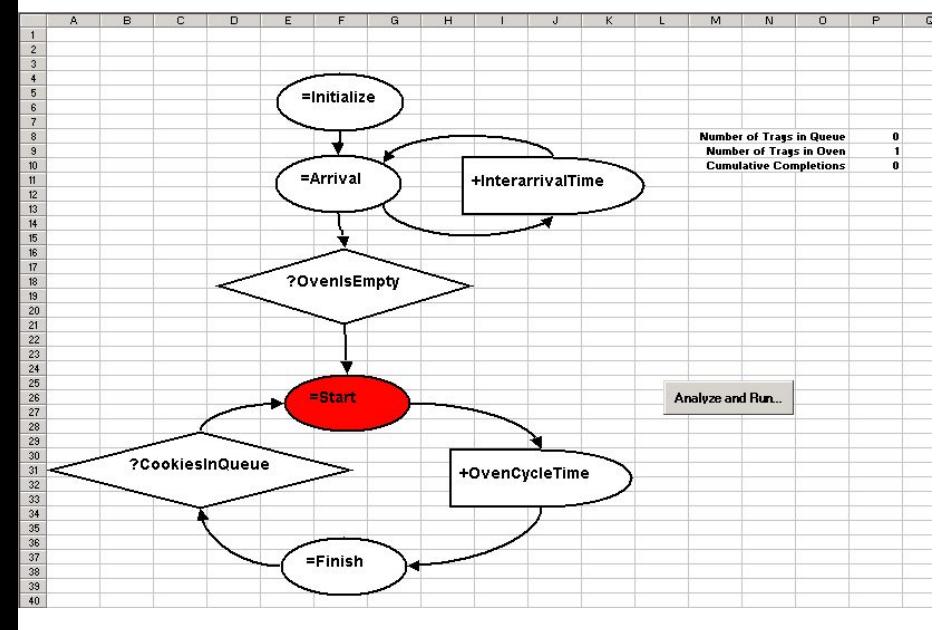

- (a) Arrival at a time randomly distributed between 10.5 and 17; Finish at t=25
- (b) Arrival at a time randomly distributed between 10.5 and 17; Finish at t=0
- (c) Arrival at a time randomly distributed between 10.5 and 17; Finish at a time randomly distributed between 0 and 25
- (d) Finish at a time randomly distributed between 0 and 25
- (e) Finish at t=25

## **What does the event queue look like right now?**

#### **Third Event**

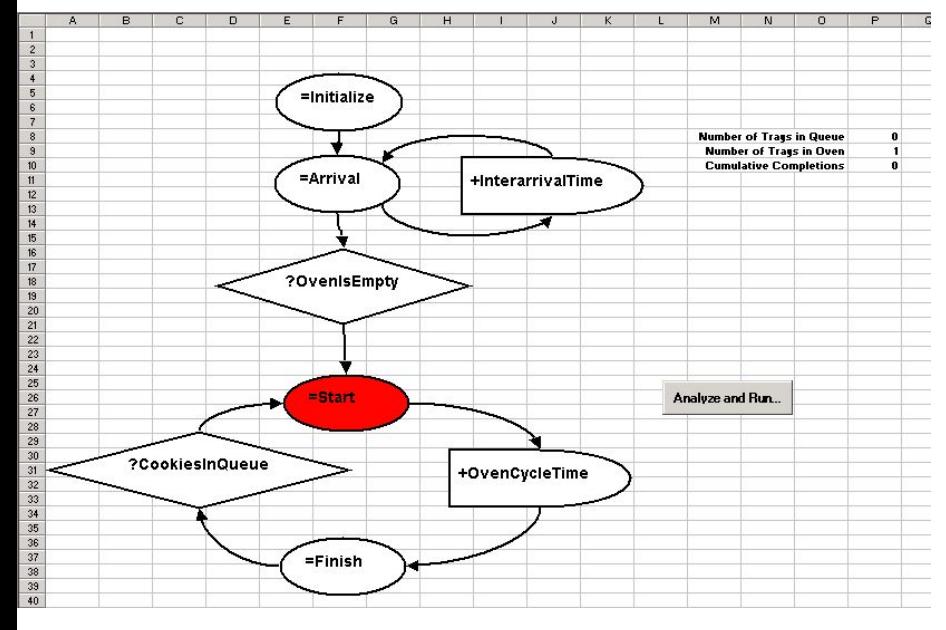

- **(a) Arrival at a time randomly distributed between 10.5 and 17; Finish at t=25**
- (b) Arrival at a time randomly distributed between 10.5 and 17; Finish at t=0
- (c) Arrival at a time randomly distributed between 10.5 and 17; Finish at a time randomly distributed between 0 and 25
- (d) Finish at a time randomly distributed between 0 and 25
- (e) Finish at t=25

#### **Fourth Event**

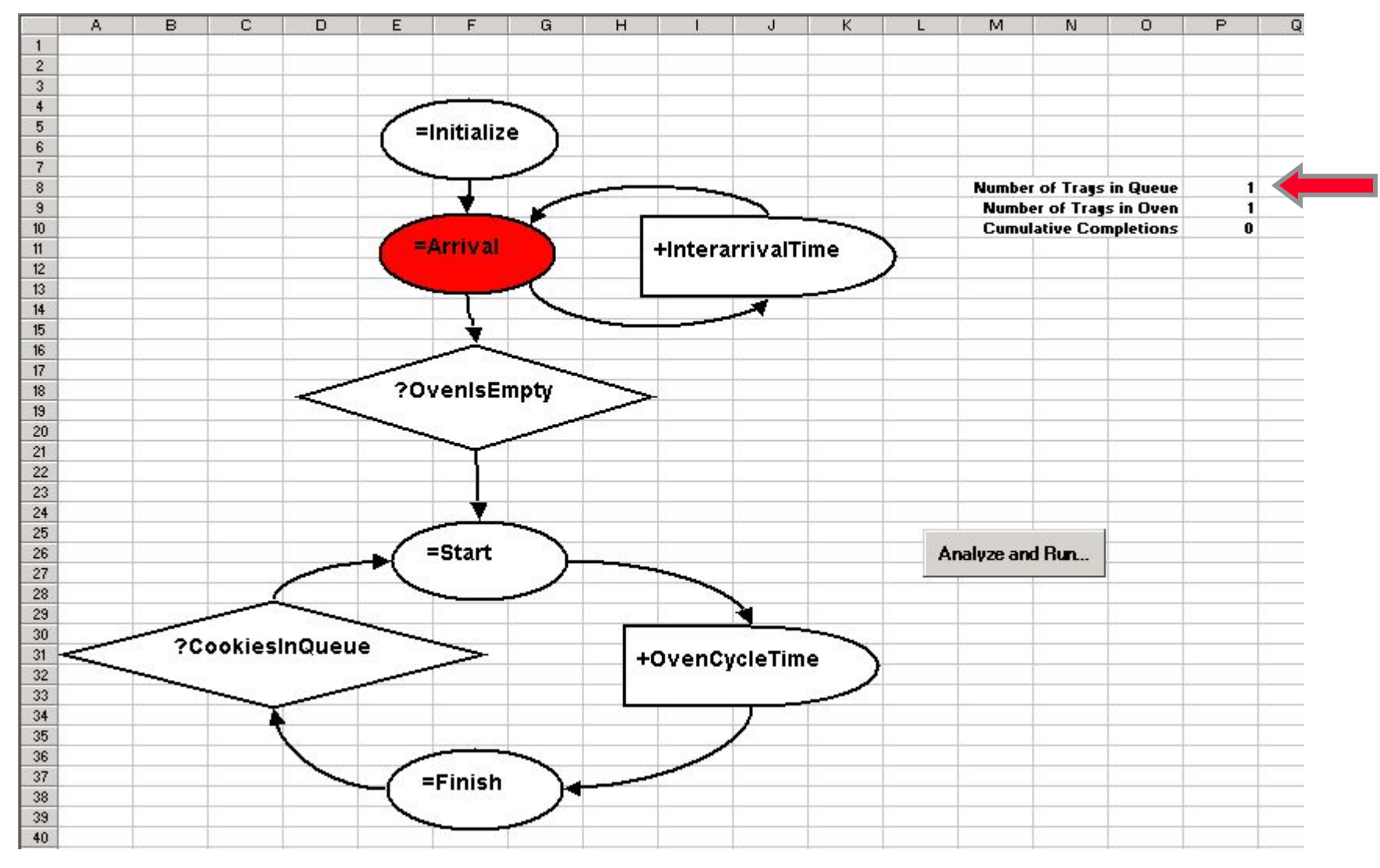

## **What does the event queue look like right now?**

#### **Fourth Event**

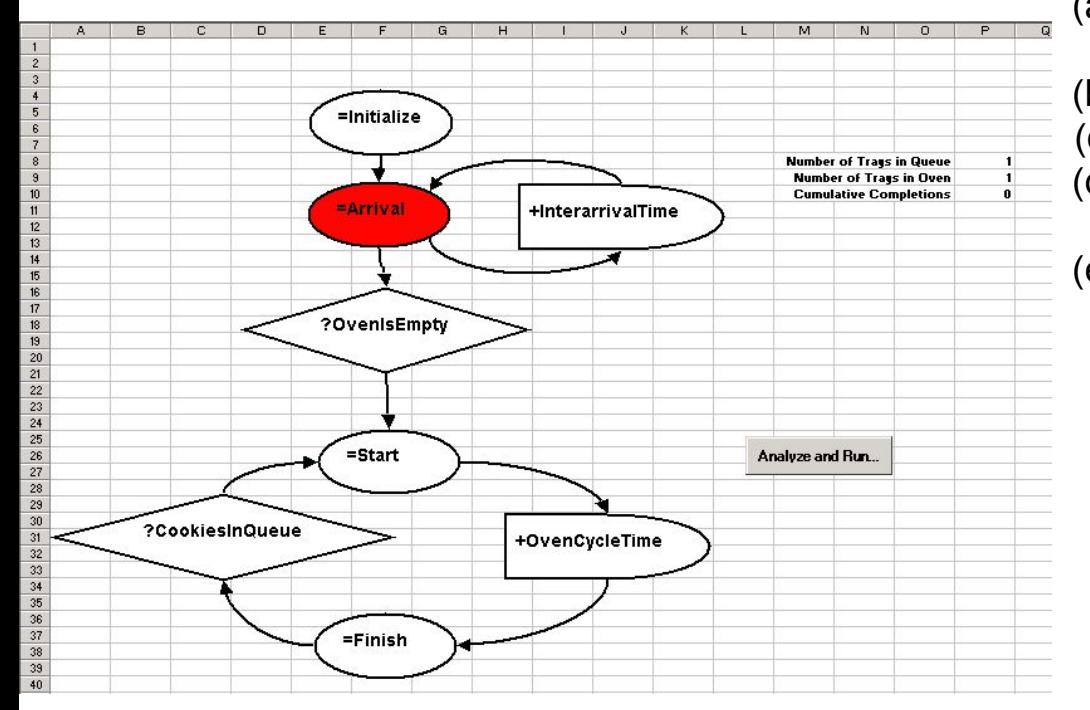

- (a) Arrival at time t+Uniform(10.5,17); Finish at time 25
- (b) Finish at time 25
- (c) Arrival at time t+Uniform(10.5,17)
- (d) Arrival at time t+Uniform(10.5,17), Start at time t
- (e) Arrival at time t+Uniform(10.5,17); Finish at time 25, Start at time t

## **What does the event queue look like right now?**

#### **Fourth Event**

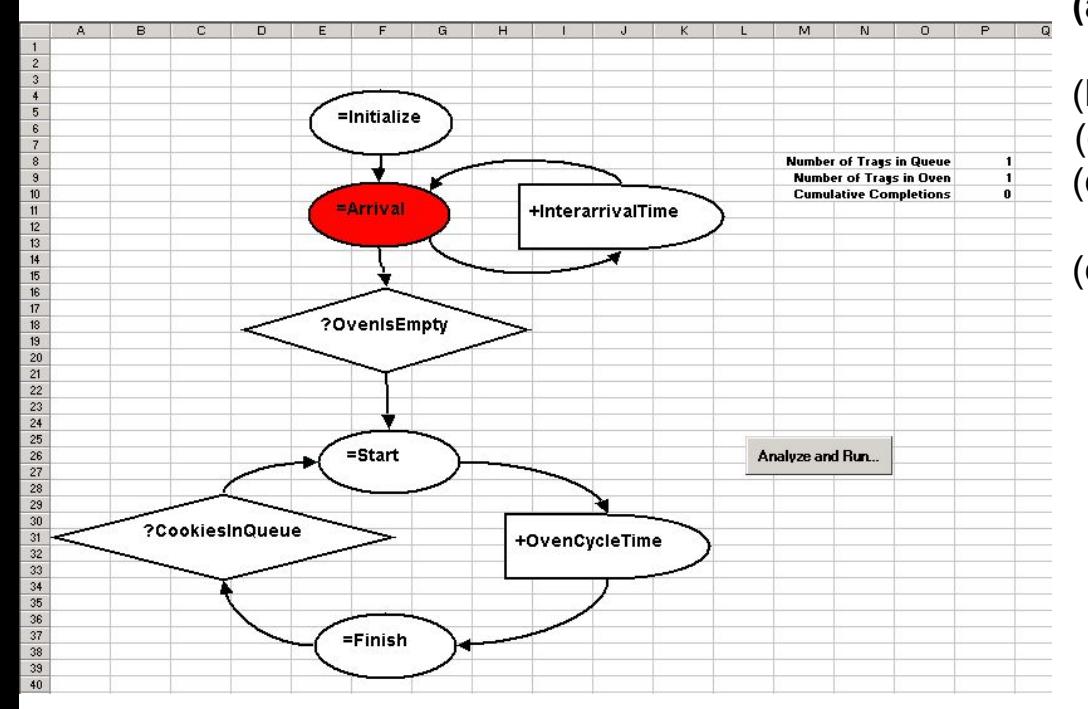

- **(a) Arrival at time t+Uniform(10.5,17); Finish at time 25**
- (b) Finish at time 25
- (c) Arrival at time t+Uniform(10.5,17)
- (d) Arrival at time t+Uniform(10.5,17), Start at time t
- (e) Arrival at time t+Uniform(10.5,17); Finish at time 25, Start at time t

#### **Fifth Event**

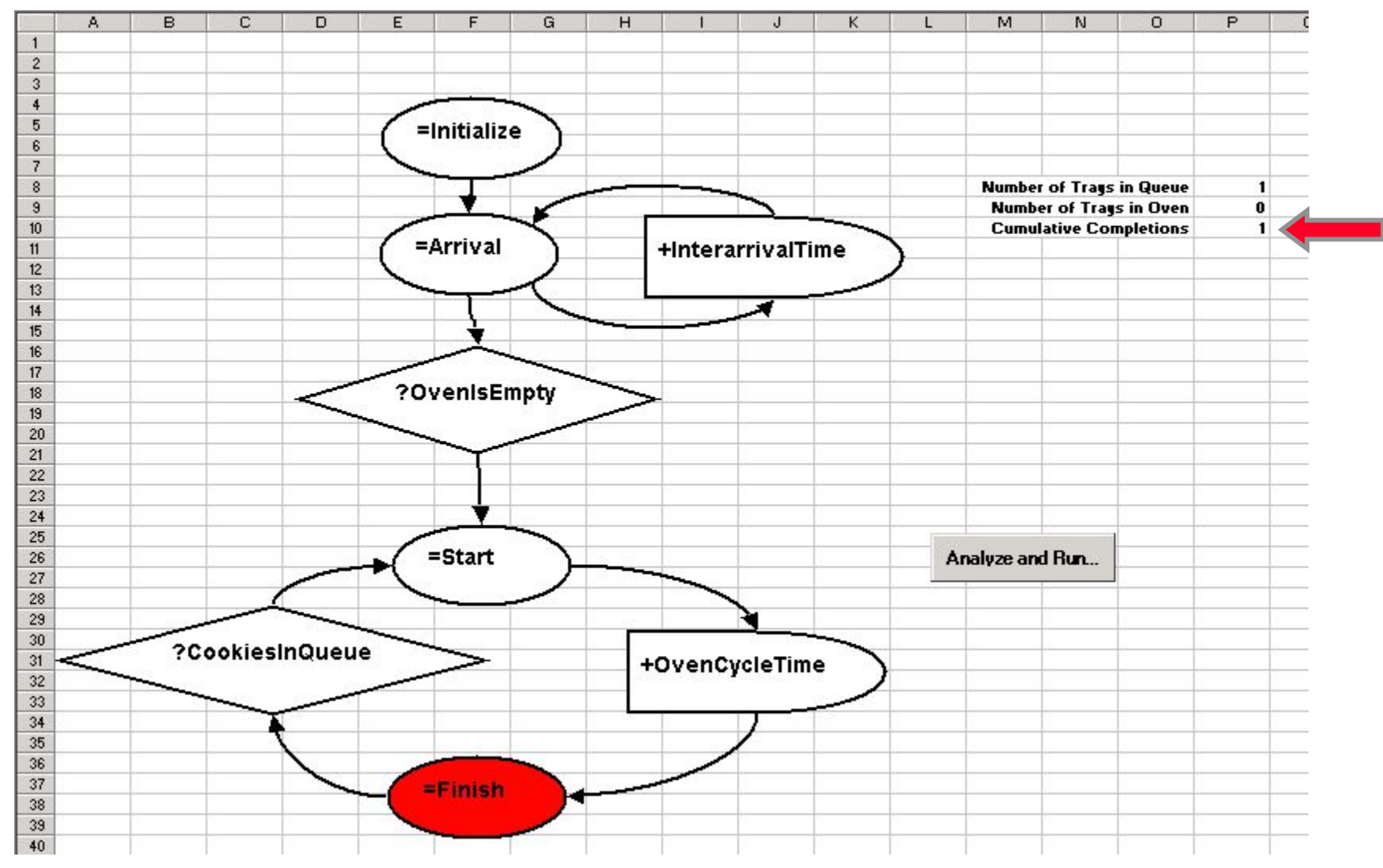

### **Graph Rules**

- There must be one event node that has no incoming arcs (triggers): this is the first event
- Nodes must be connected (use MS Excel connectors).
- Condition nodes trigger all outgoing arcs, if condition is true
	- There are no "yes/no" branches in this language
	- You will need <u>two</u> condition nodes to model a branching process (one for the "yes" and one for the "no")
- Events can be triggered only by other events, through condition nodes and delay nodes

### **Yes-No Branches are not allowed Instead use two conditions**

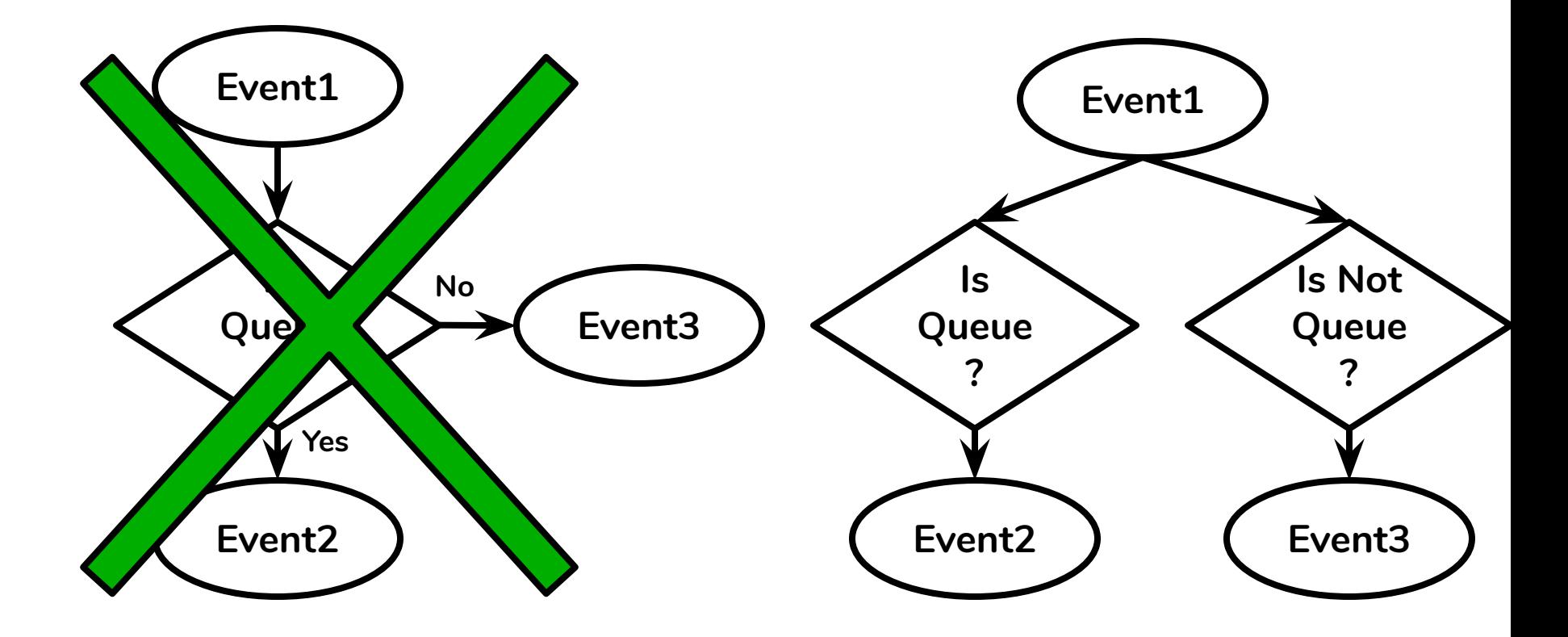

## **In Recitation & HW, you will get hands-on experience**

- First, you will create an MS Excel style event graph to model a problem
- Then, you will program and run the simulation model.

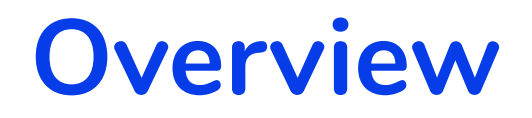

# **• Motivation: The Cookie Problem**

**• A Model of Behavior: Discrete Event Simulation**

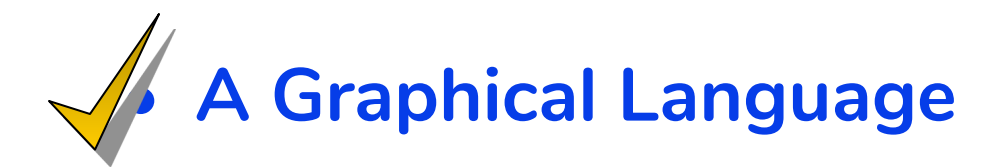

**• Programming a Simulation in MS Excel**

## **Now we'll focus on this particular Excel implementation**

- Use Visual Basic for Applications (VBA) in Excel
- Use simulation template file to start
	- "SimplifiedCookie.xls"
	- Contains code to analyze graph and run simulation
	- Simplified model is already coded

#### **Building the Graphical Model**

#### **Model in Excel**

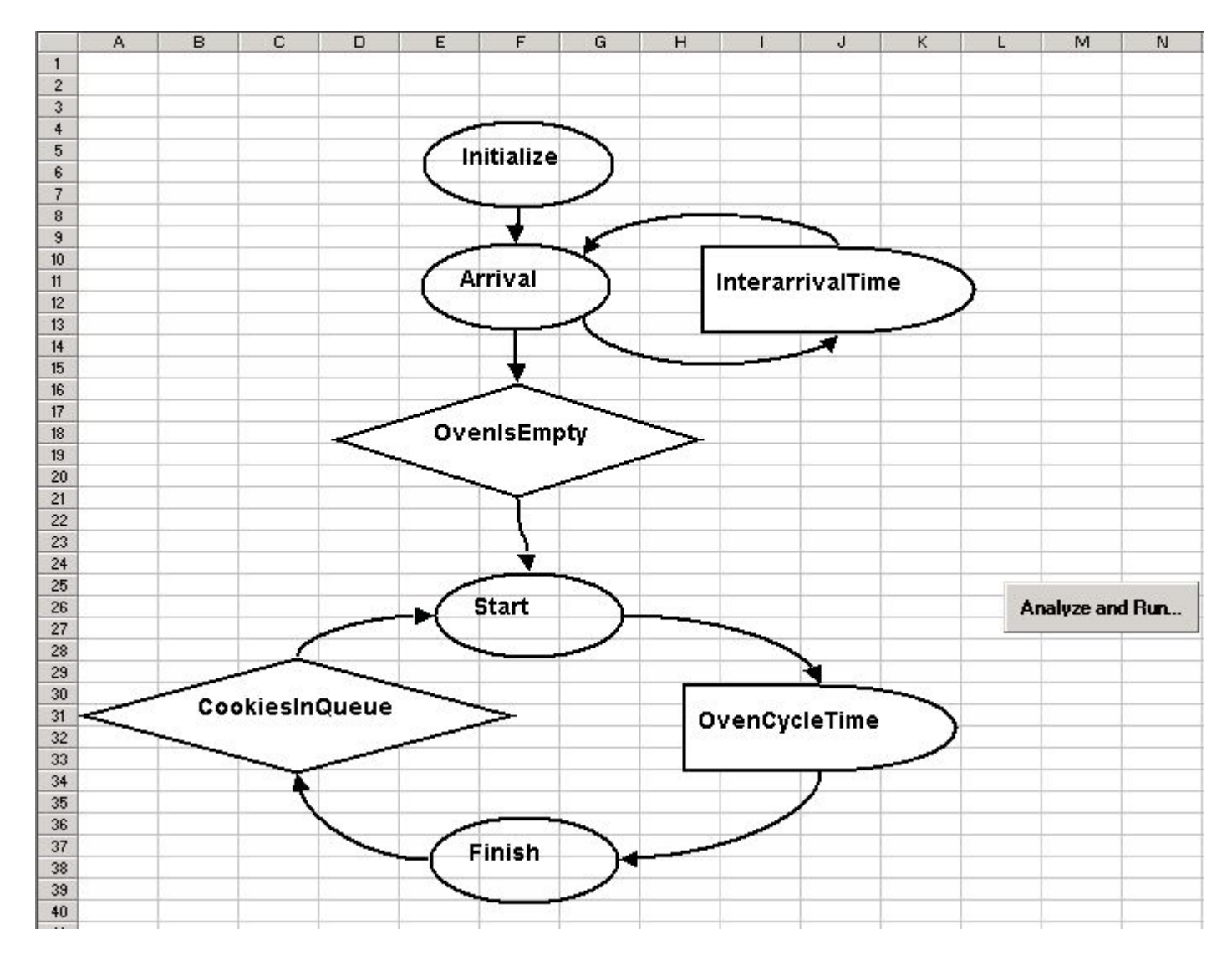

## **Use Tokens in Text Strings**

- Template code ignores shape
- Use tokens to indicate type of node
	- $\bullet$  = for events
	- $\bullet$  + for delays
	- ? for conditions

#### **Model With Tokens**

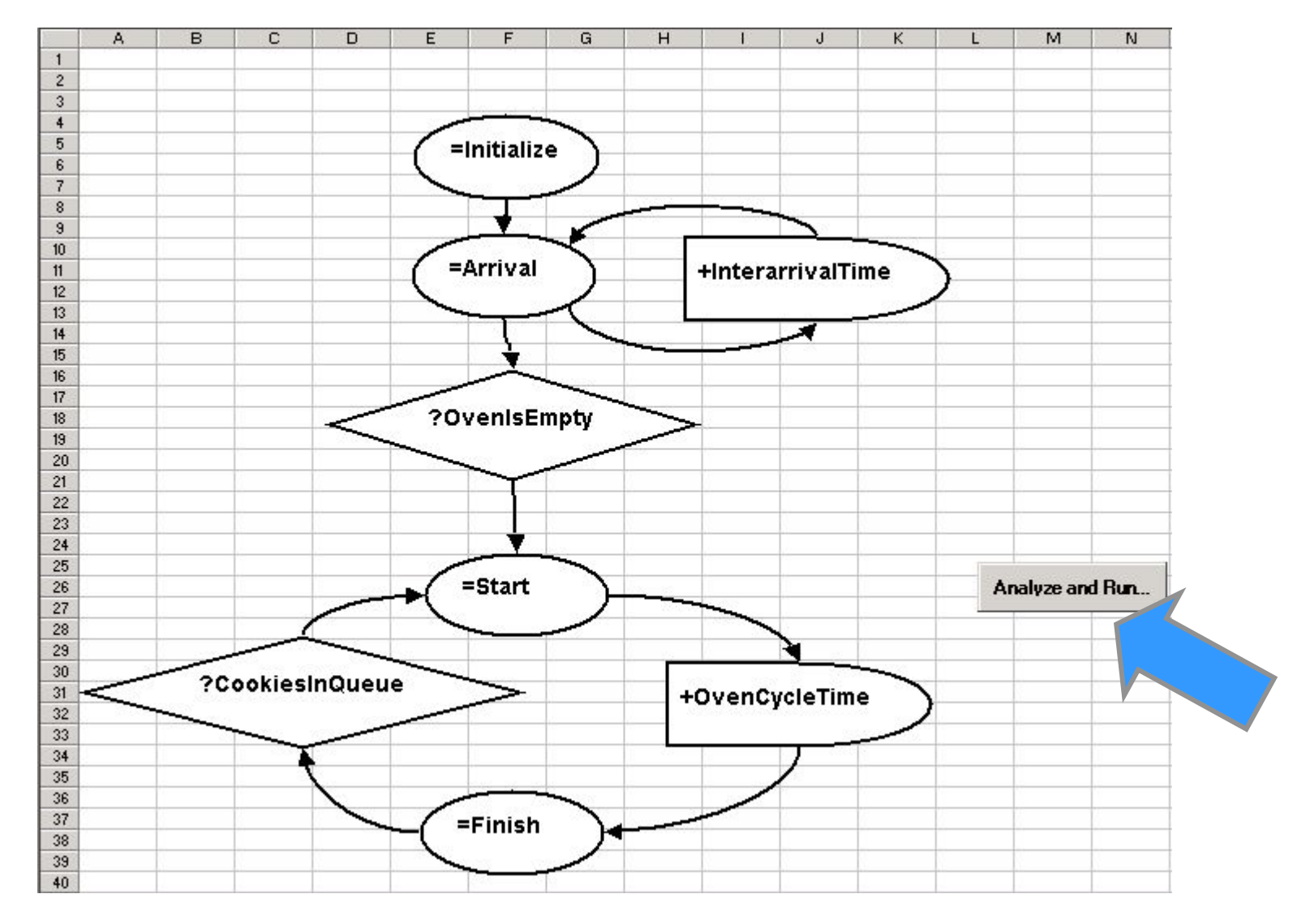

## **Analyze and Run Dialog**

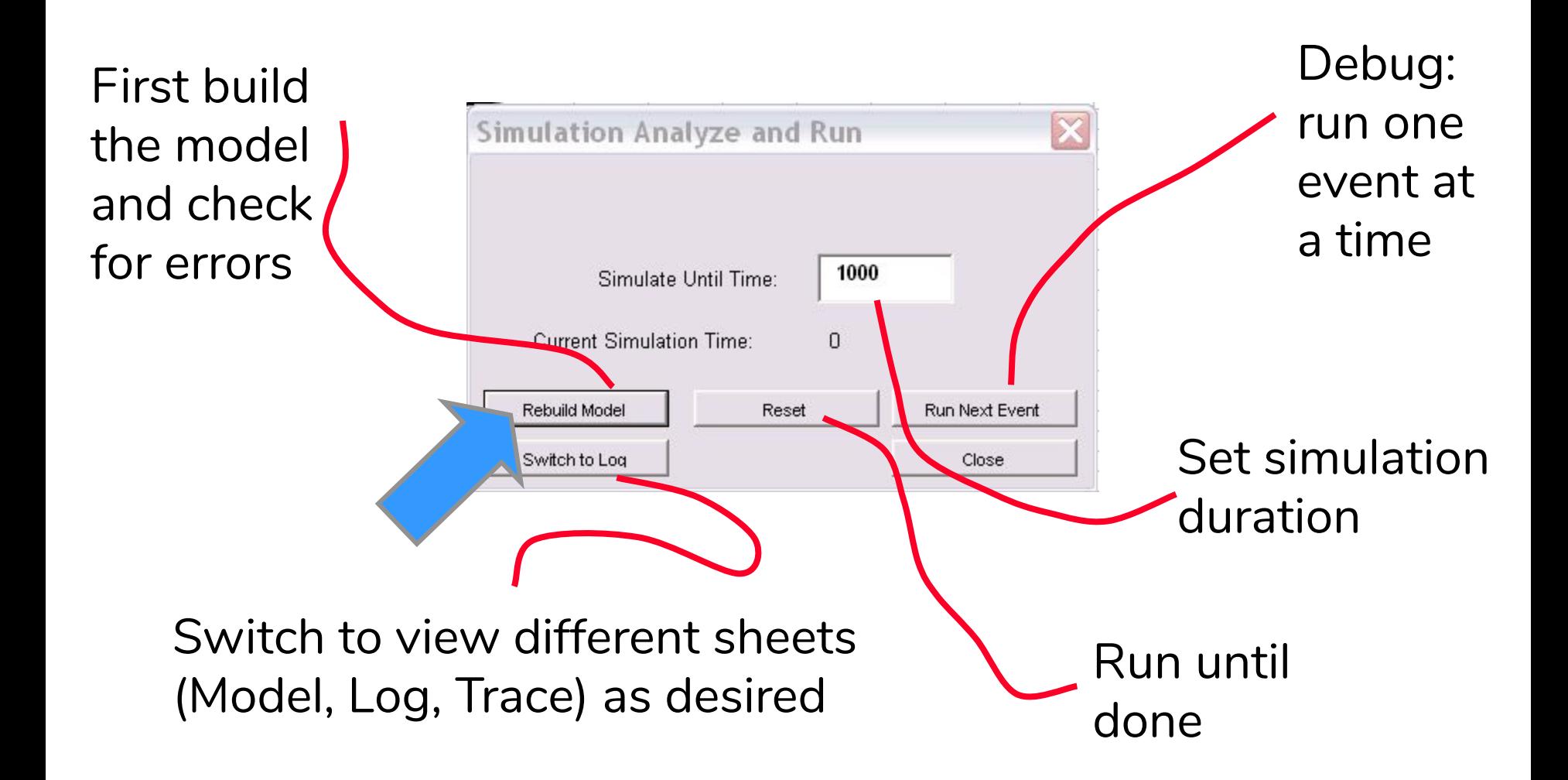

## **English Interpretation on Sheet "SimLog"**

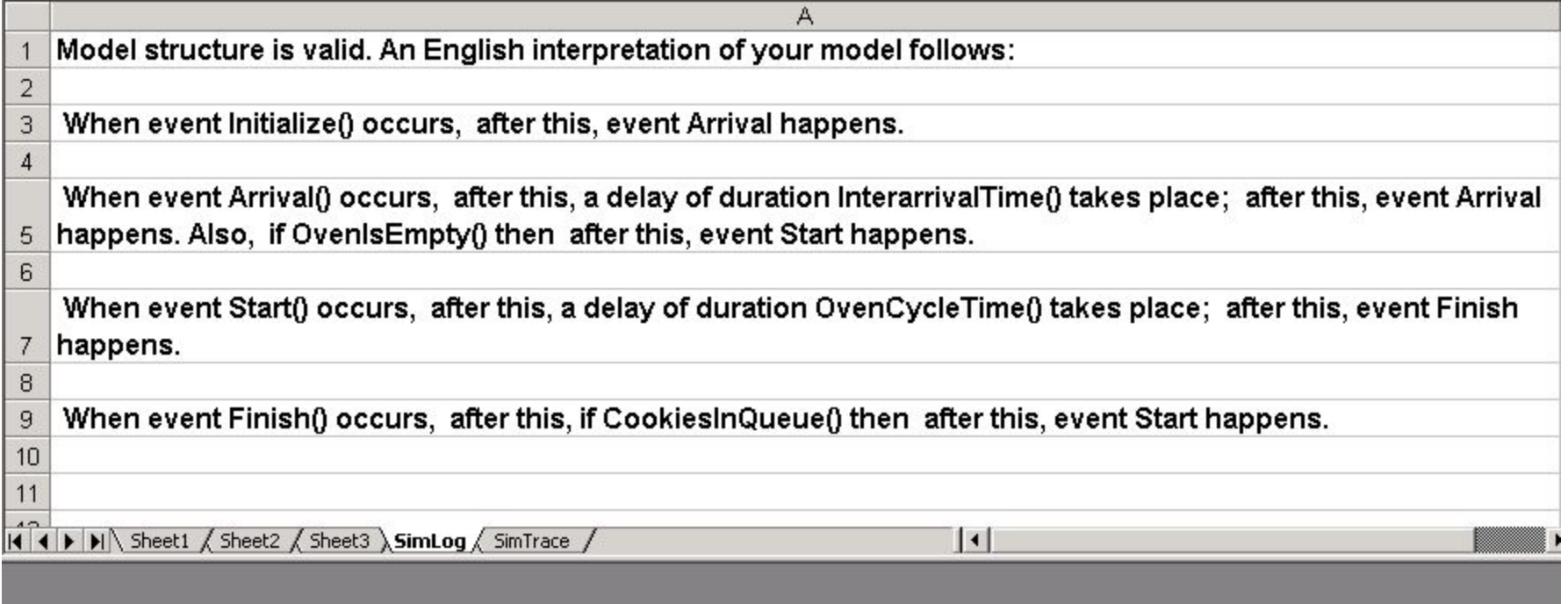
#### **Coding the Components**

## **Switch to Visual Basic Editor (<Alt><F11>)**

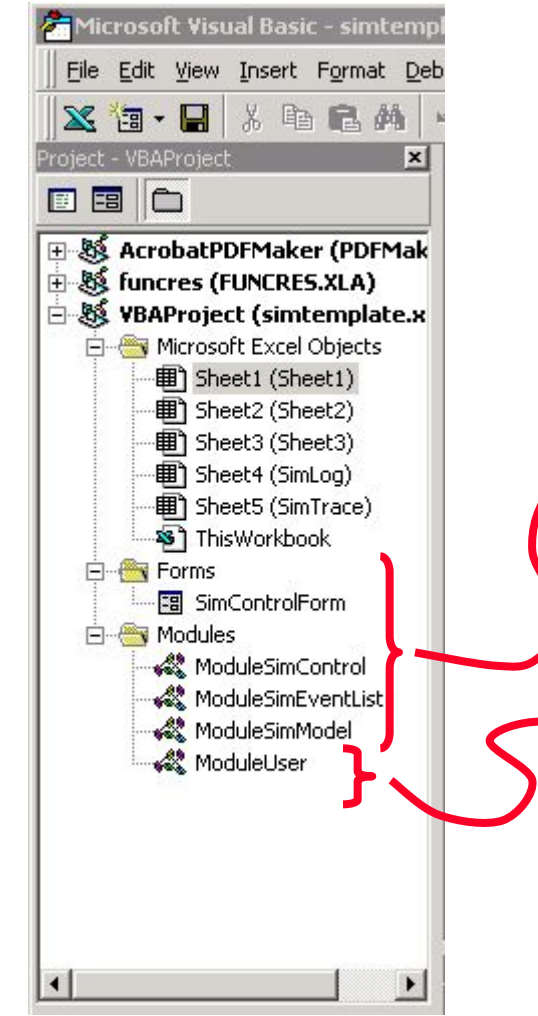

Development Code: Do not modify (all variables and objects beginning with "Sim" are reserved)

User Code: Put your code here. Add more modules if you like

## **You Write the Code: Declare Your State Variables**

'Declare your variables here Global Q As Integer Global P As Integer Global CumulativeCompletions As Integer

Global means it is available for use in other modules.

Q is the variable tracking the number of trays in the queue.

P is the number of trays in the oven.

CumulativeCompletions is a statistic we want to compute; it is not essential to the model.

# **Write the Event Functions (to change the state)**

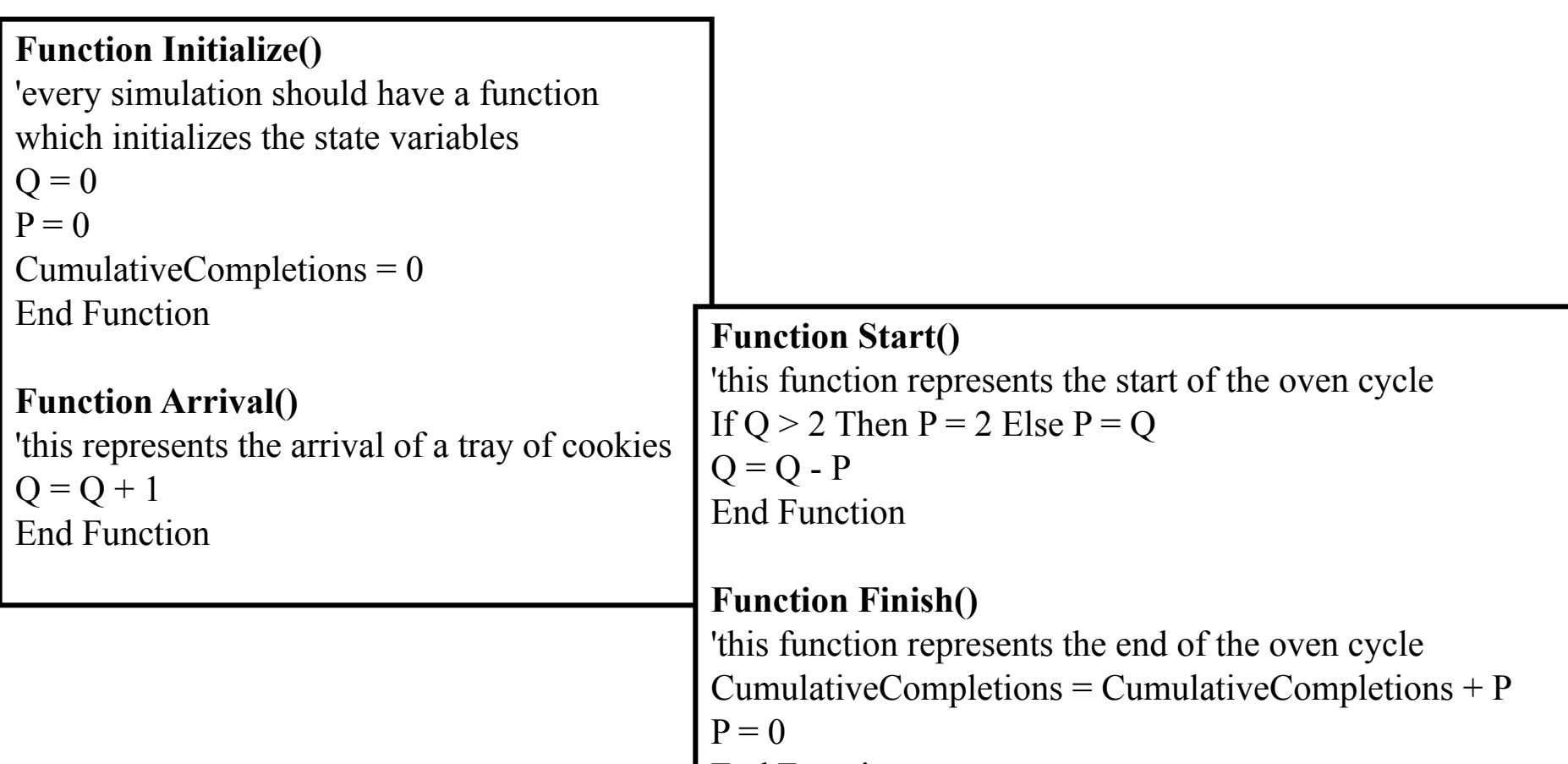

End Function

## **Write the Condition Functions: to Test the State**

**Function CookiesInQueue() As Integer**

'this illustrates the if...then...else statement. If  $Q > 0$  Then CookiesInQueue = True Else CookiesInQueue = False End Function

**Function OvenIsEmpty() As Integer**

If  $P = 0$  Then OvenIsEmpty = True Else OvenIsEmpty = False End Function

> **Condition functions must return an integer: True = -1; False = 0**

## **Question**

Which of these lines of code returns True if N < 5 inside of a function called F?

- (a) If N<5 Then Return True Else Return False
- (b) If N<5 Then F=True Else F=False
- (c) If N<5 Return True Else Return False
- (d) If N<5 F=True Else F=False
- (e) None of the above

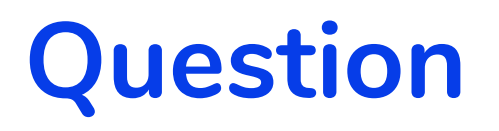

Which of these lines of code returns True if N < 5 inside of a function called F?

(a) If N<5 Then Return True Else Return False

#### **(b) If N<5 Then F=True Else F=False**

- (c) If N<5 Return True Else Return False
- (d) If N<5 F=True Else F=False
- (e) None of the above

## **Question**

Which of these lines of code returns True if N < 5 inside of a function called F?

- (a) If N $<$ 5 Then F=-1 Else F=0
- (b) If  $N<5$  Then F=1 Else F=0
- (c) If N<5 Then  $F=1$  Else  $F=-1$
- (d) If  $N<5$  Then  $F=0$  Else  $F=-1$
- (e) None of the above

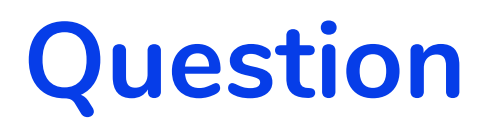

Which of these lines of code returns True if N < 5 inside of a function called F?

#### **(a) If N<5 Then F=-1 Else F=0**

- (b) If  $N<5$  Then F=1 Else F=0
- (c) If N<5 Then  $F=1$  Else  $F=-1$
- (d) If N<5 Then  $F=0$  Else  $F=-1$
- (e) None of the above

## **Write the Code to Generate Delays and Durations**

#### **Function OvenCycleTime() As Variant**

'functions that return a value for time should use the Variant data type OvenCycleTime = 25 End Function

#### **Function InterarrivalTime() As Variant**

'this function returns a random interarrival time Dim duration As Variant 'local variable declaration; duration will be the length of the interarrival time duration =  $10.5 + \text{Rnd}$ ) \* 6.5 'duration will be a random number uniformly distributed between 10.5 and 17. InterarrivalTime = duration 'this is how you return a value

End Function

## **Question**

How do I create a random variable that is Uniformly distributed between 5 and 7?

- (a) duration =  $5 + 7$ \*Rnd()
- (b) duration =  $7 + 5*Rnd()$
- (c) duration =  $5 + 2*Rnd()$
- (d) duration =  $2 + 5*Rnd()$
- (e) None of the above

## **Debugging the Model**

#### **Debug: Step Through Model**

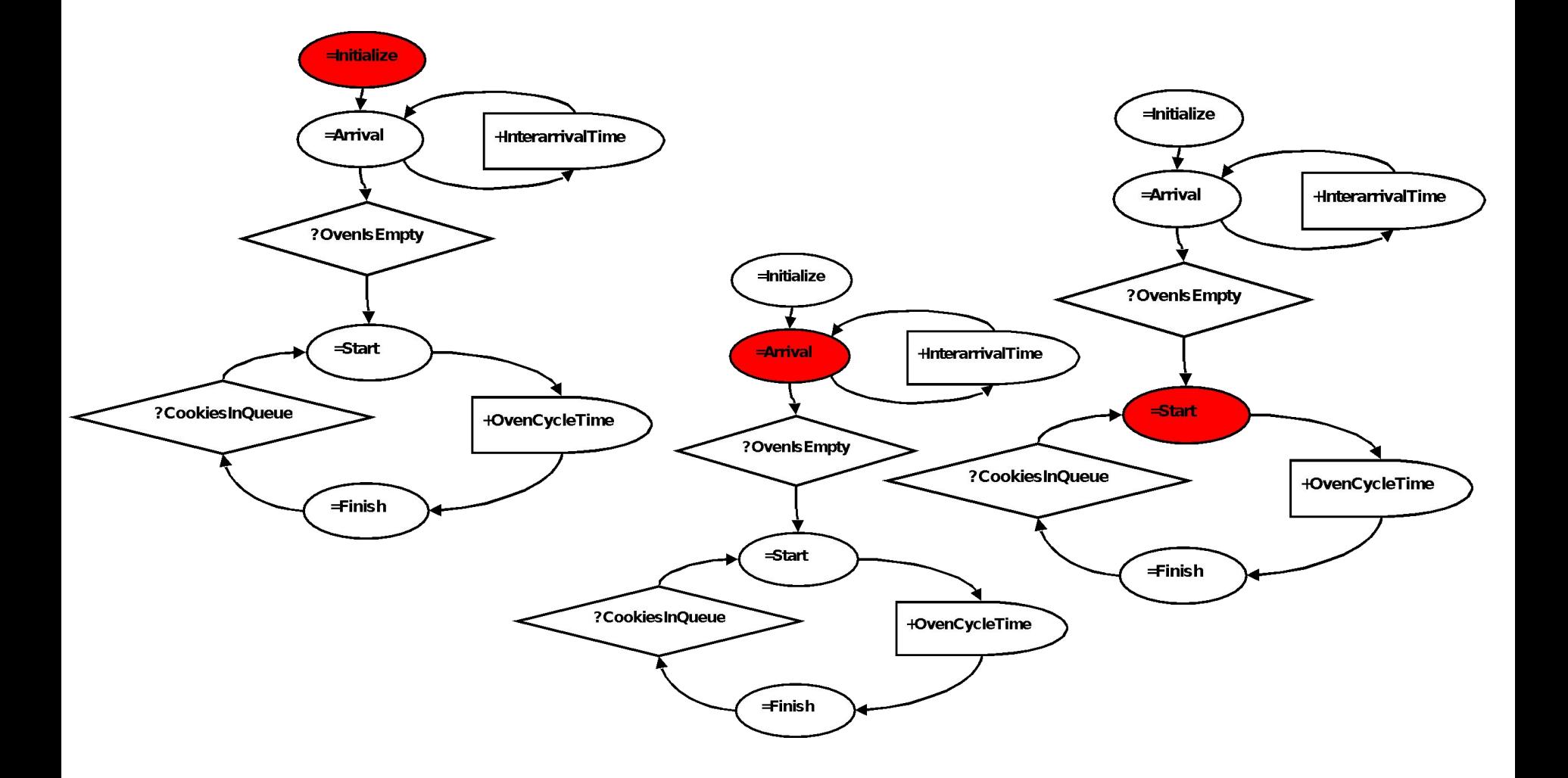

## **Define Ranges to Store Variables**

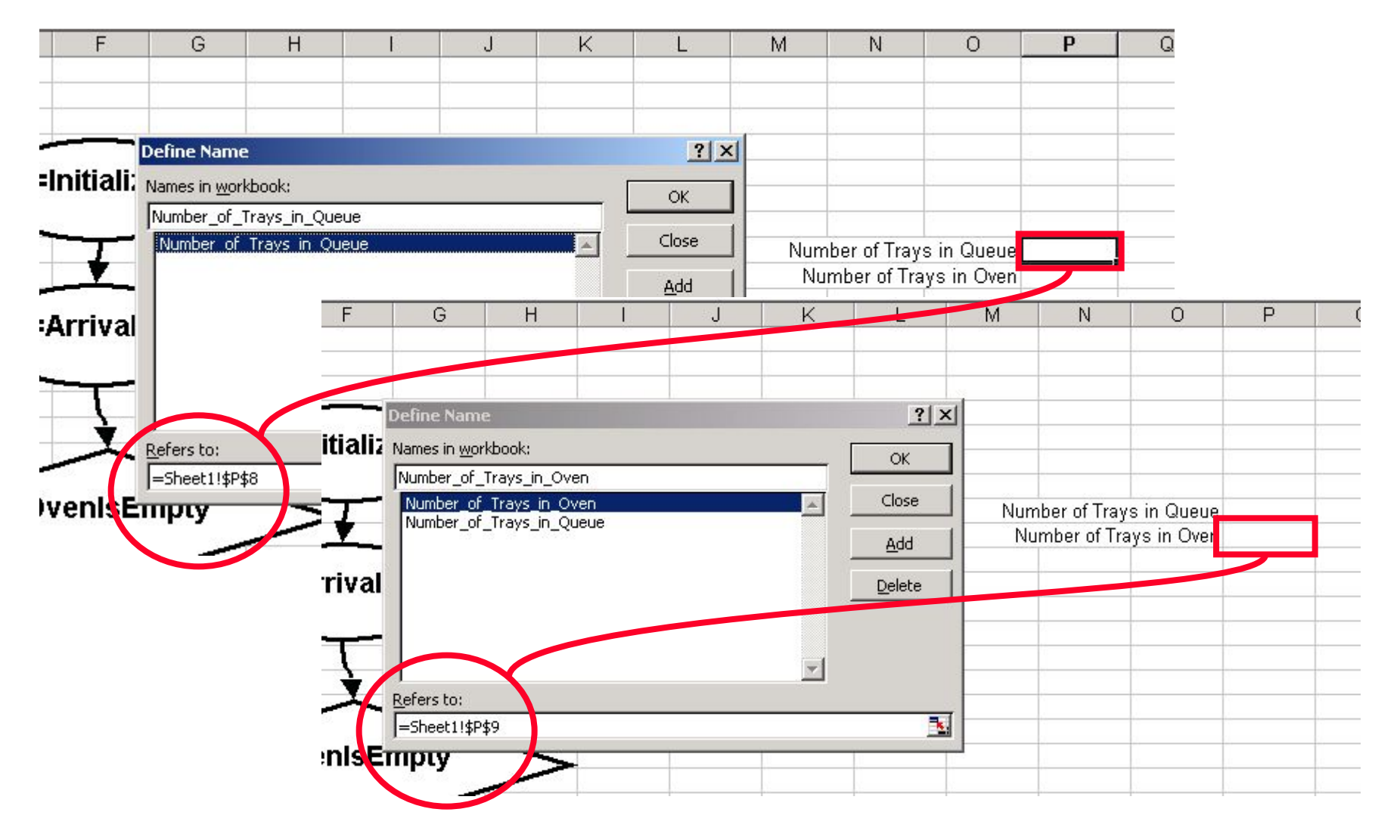

#### **Write Code to Store Variables**

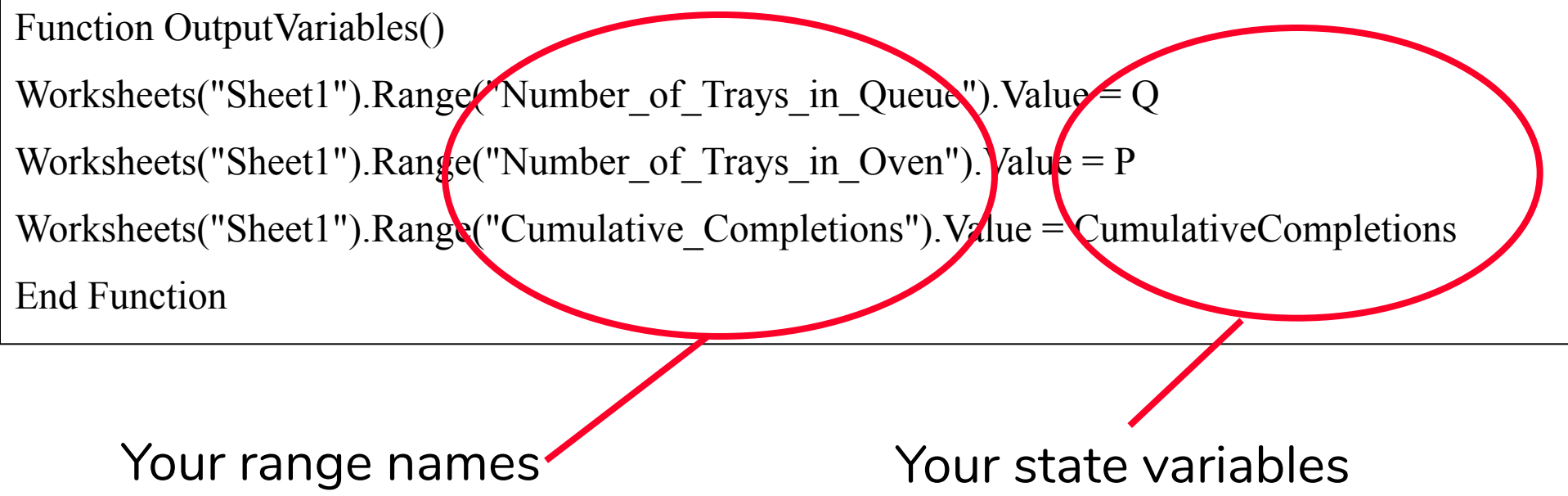

## **Modify Code to Store Variables After Each Event**

```
Function Initialize()
'every simulation should have a function which initializes the state variables
Q = 0P = 0CumulativeCompletions = 0
OutputVariables
End Function
```

```
Function Arrival()
'this represents the arrival of a tray of cookies
Q = Q + 1OutputVariables
End Function
```

```
Function Start()
'this function represents the start of the oven cycle
If Q > 2 Then P = 2 Else P = QQ = Q - POutputVariables
End Function
```

```
Function Finish()
'this function represents the end of the oven cycle
CumulativeCompletions = CumulativeCompletions + P
P = 0OutputVariables
End Function
```
## **Input/Output**

- If you want to read input data from the spreadsheet (eg. Initial parameter settings), use ranges in a similar way.
- Now, single step through your simulation watching your variables change with each event.
	- The more variables you track, the easier it will be to debug your model.

#### **First Event**

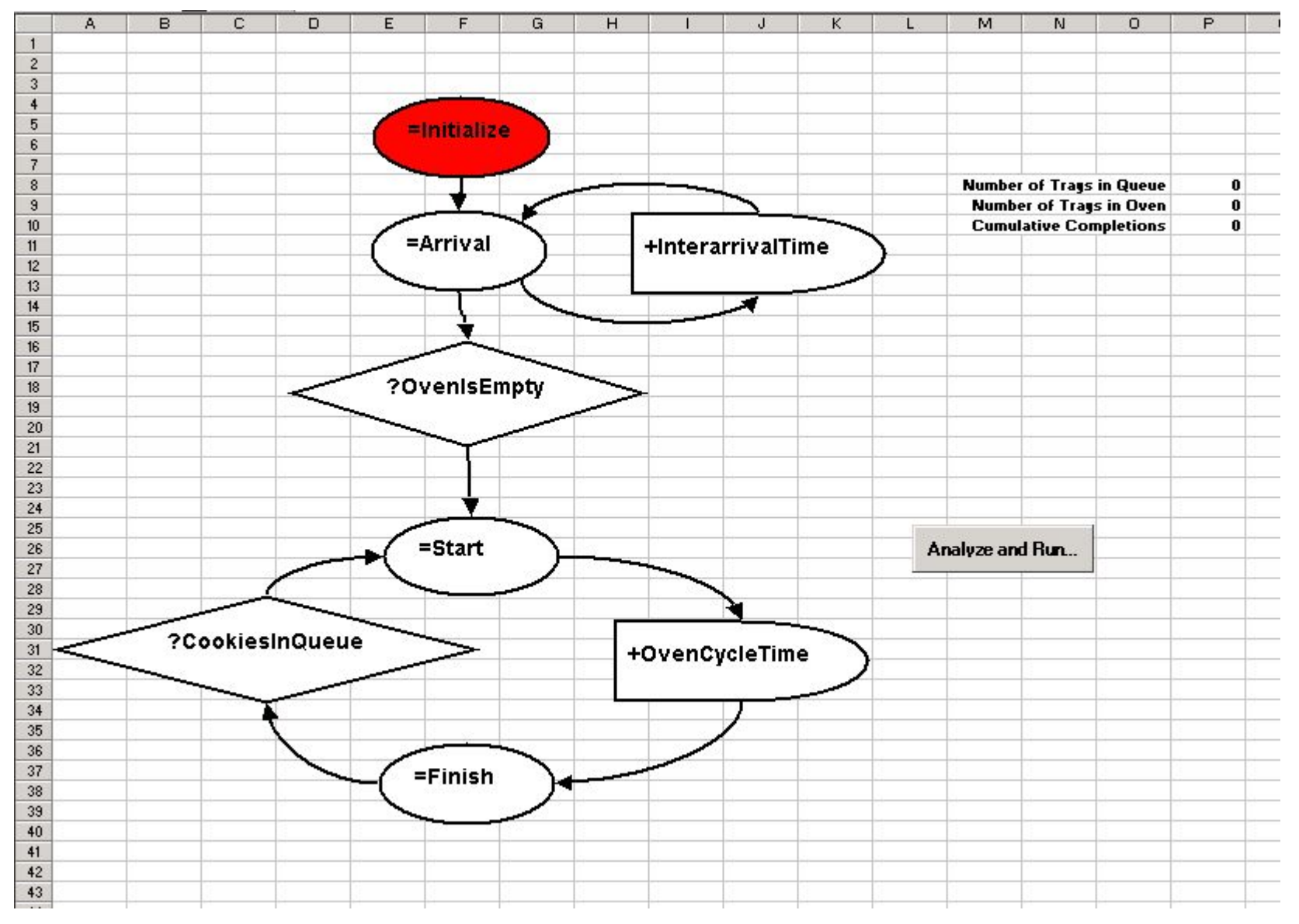

#### **Second Event**

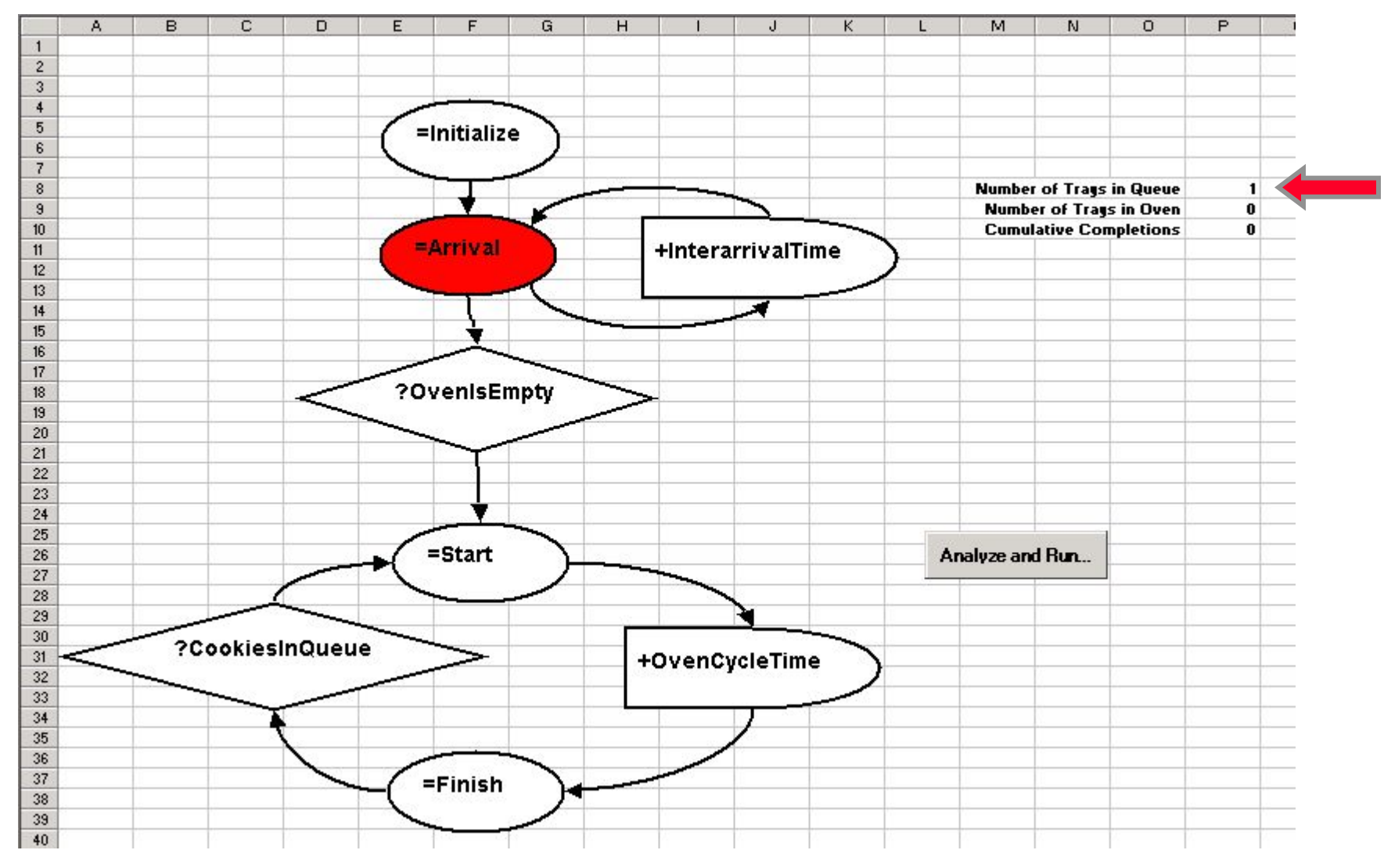

## **Third Event**

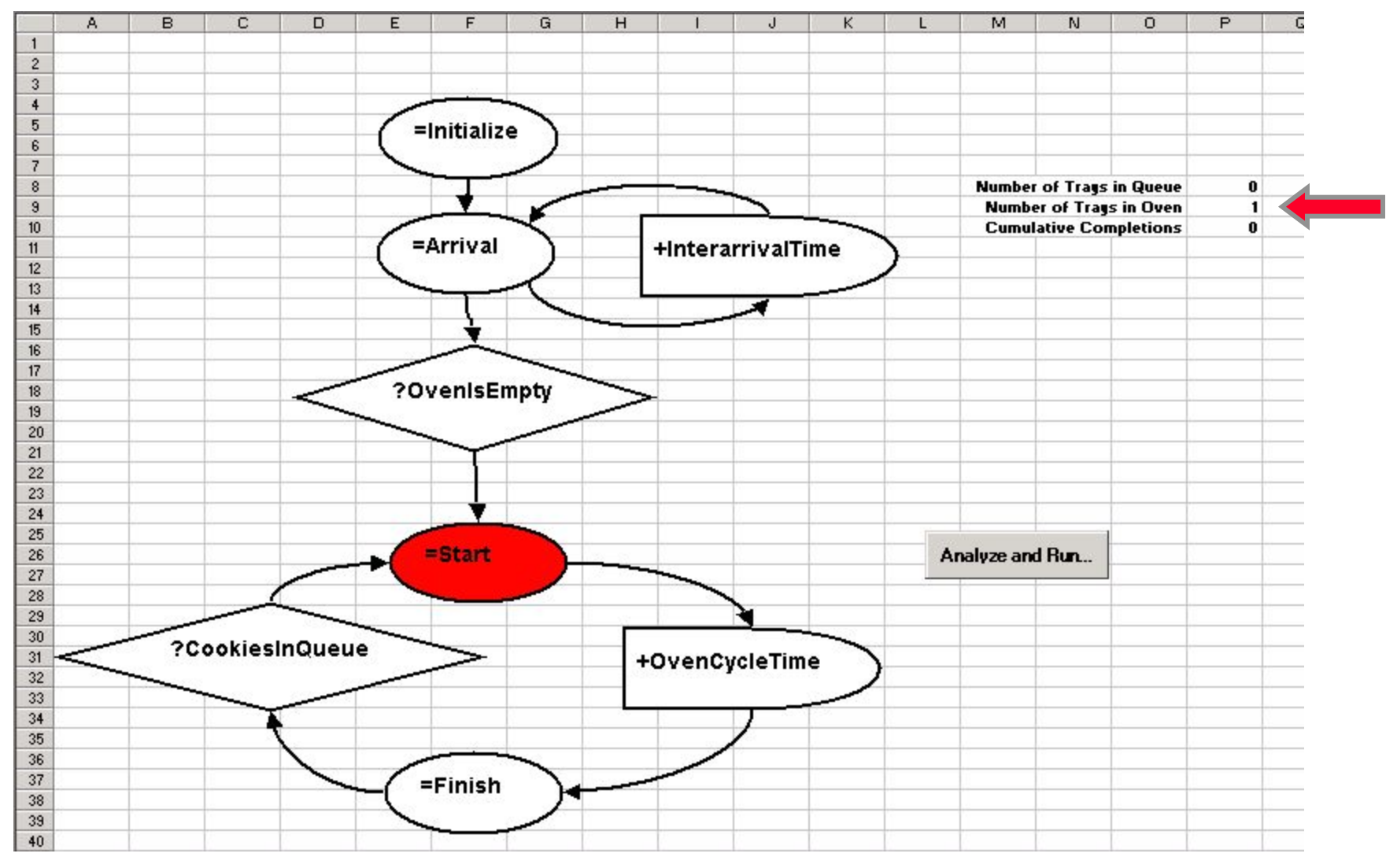

#### **Fourth Event**

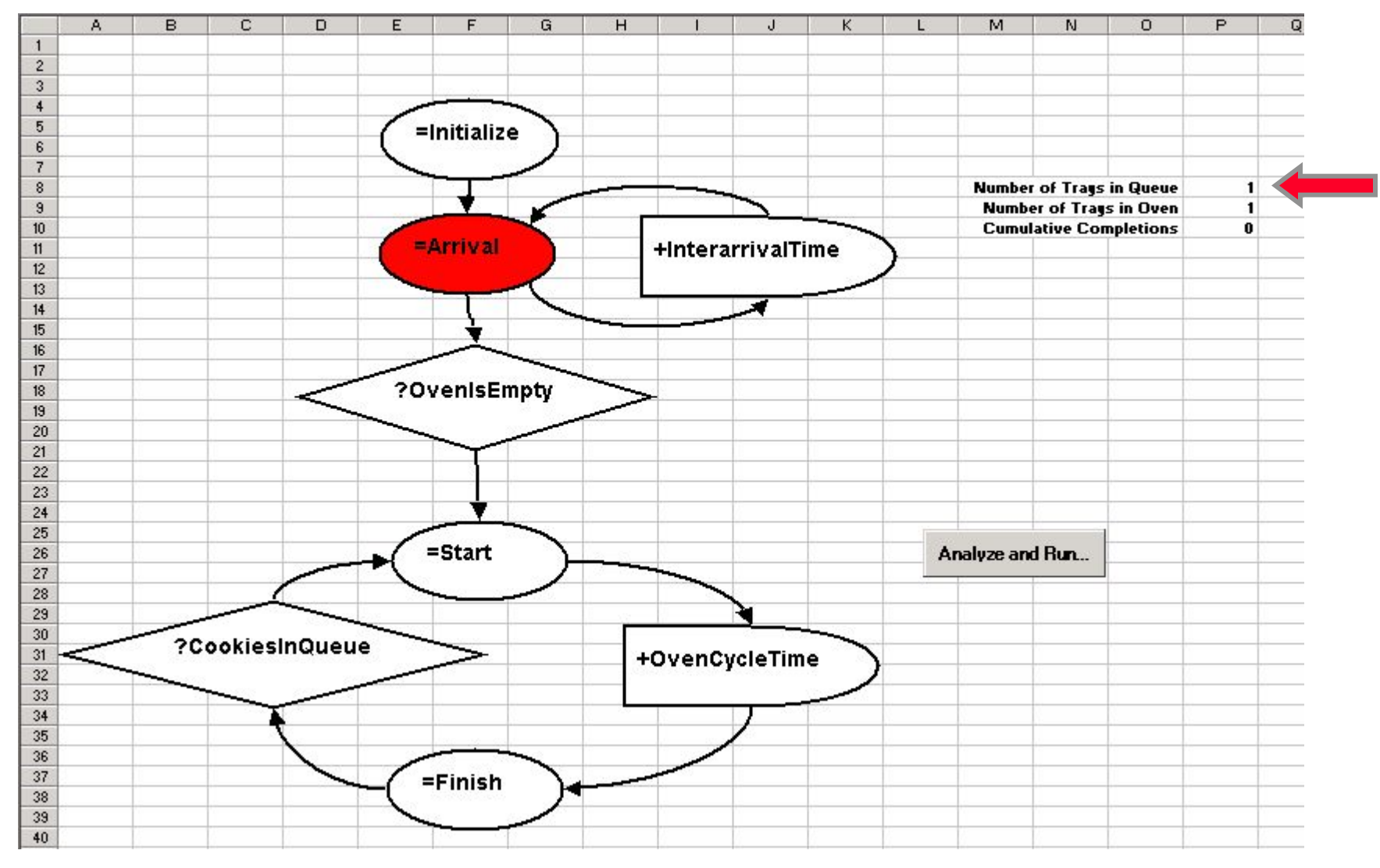

#### **Fifth Event**

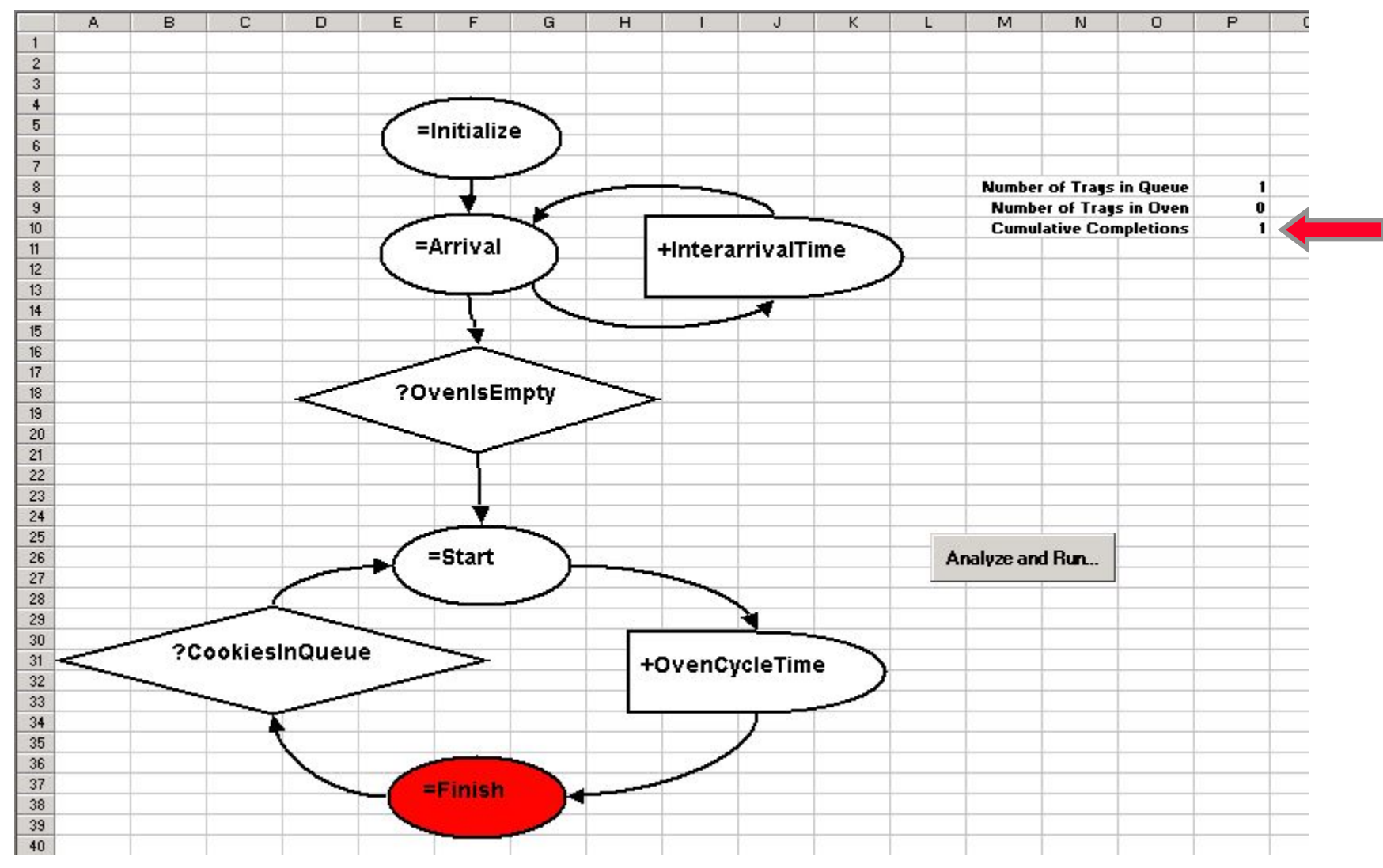

## **Running the Model, Collecting its Output**

## **Creating a Trace**

- A trace is a history of your state variables after each event
- The simulator automatically writes out whatever is in the range called "SimTraceRange" before and after each event
	- Stored on separate lines of sheet "SimTrace"
- It also writes out the labels found in the range called "SimTraceLabelRange" at the head of this list.
- You must define these two ranges.

## **Define Trace and Label Ranges**

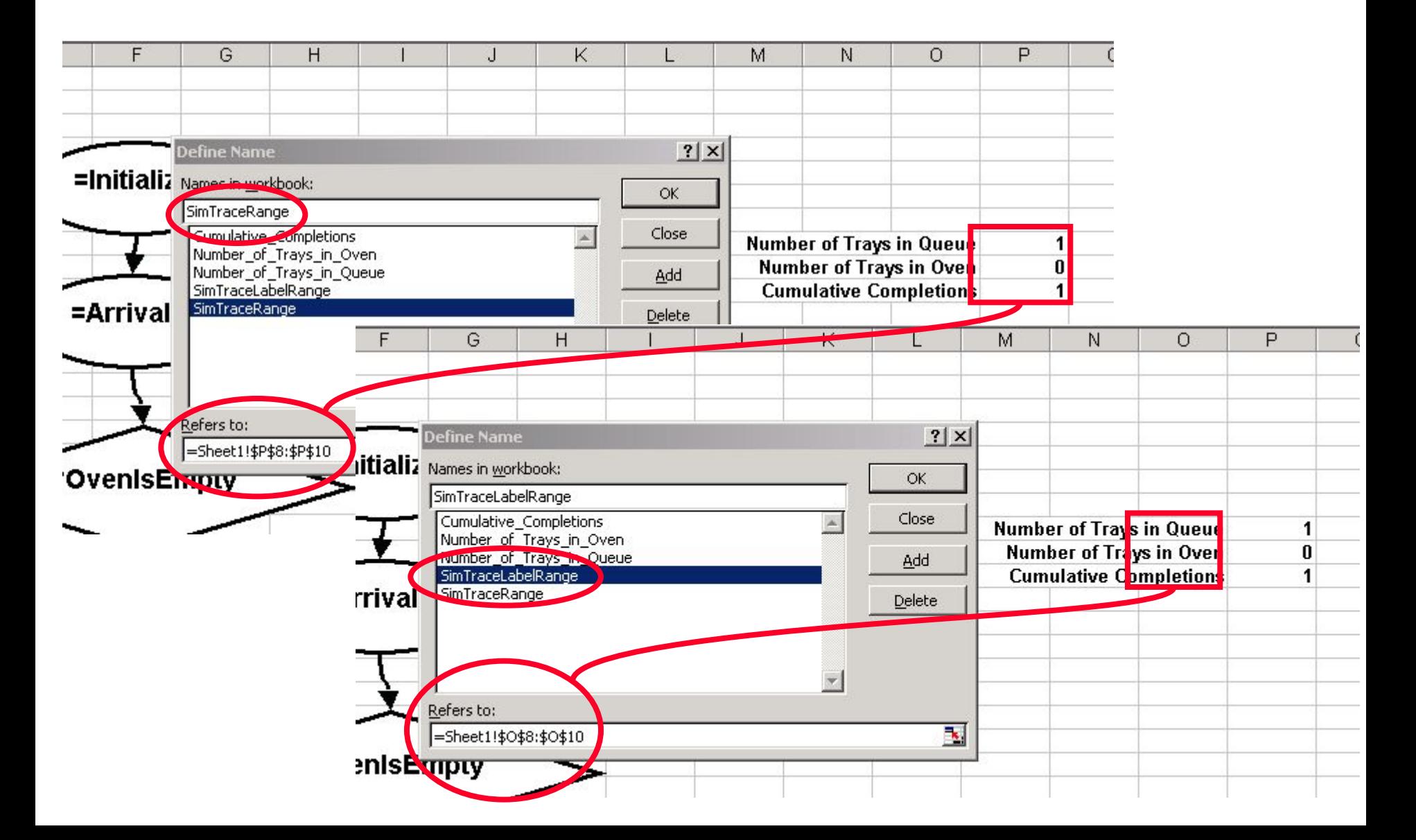

#### **This is how a trace looks.**

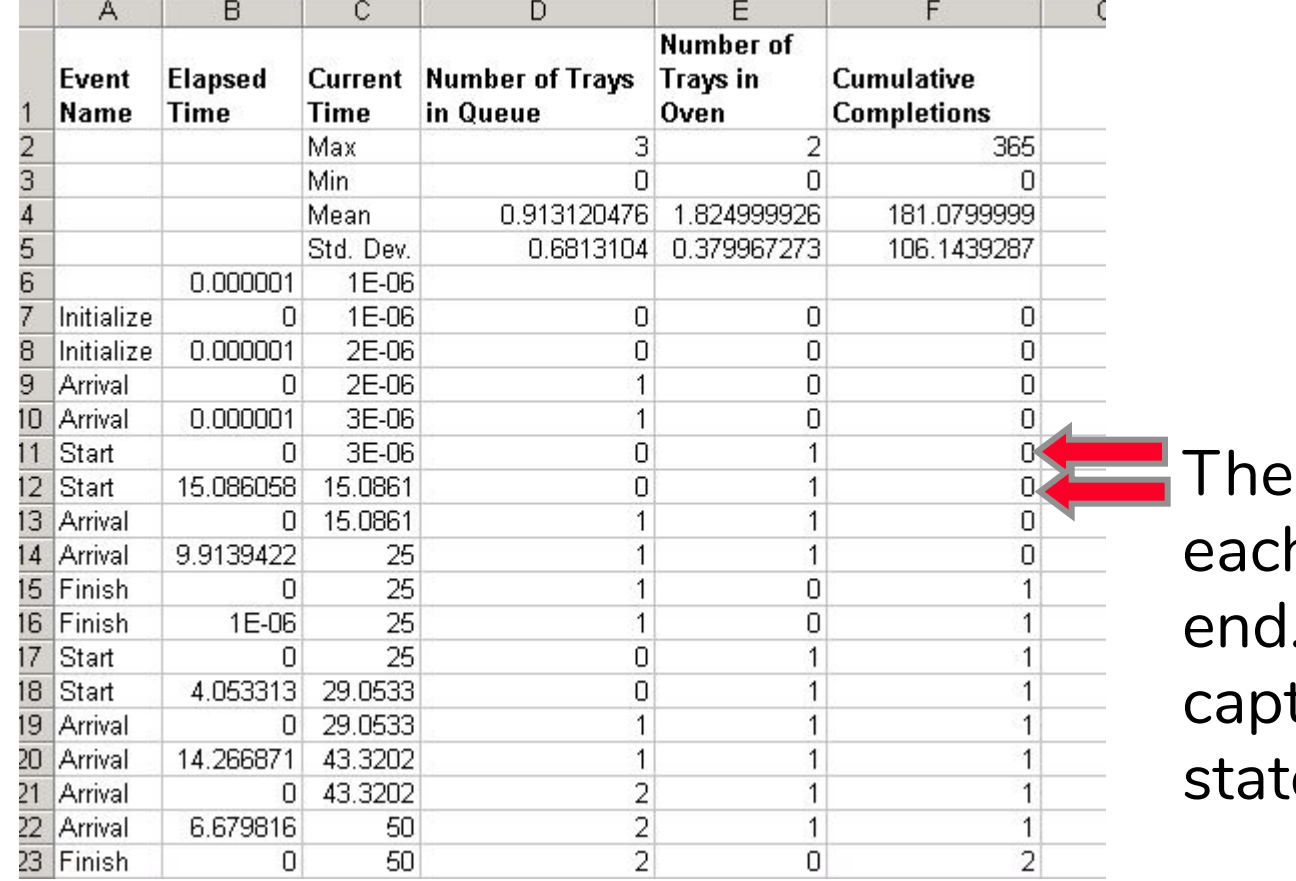

re are 2 rows for h event: begin and . The 2nd row tures time spent in e ("Elapsed time")

#### **This is how a trace looks.**

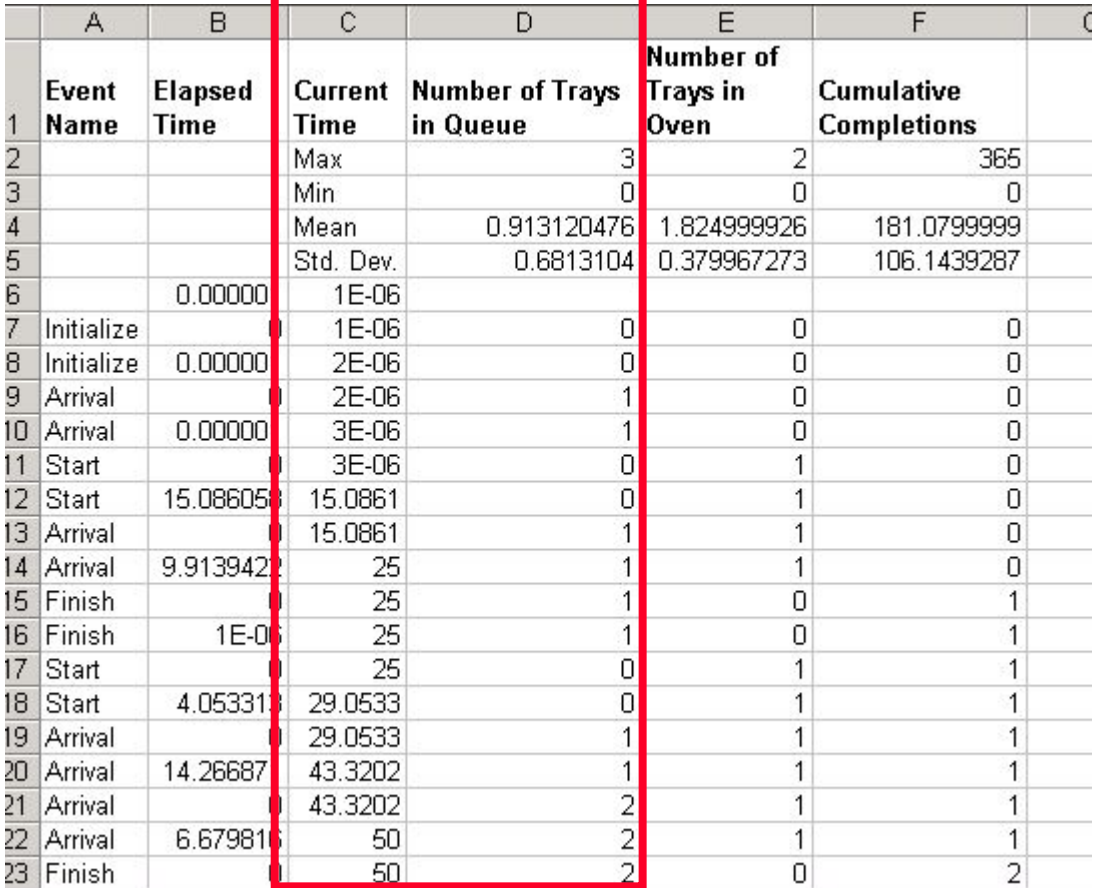

To see how a variable changes over time, make an X-Y scatter plot. Get X from "Current Time" and Y from the variable you want to plot (e.g., "Number of Trays in Queue")

#### **Analyzing the Output**

#### **X-Y Scatter Plot**

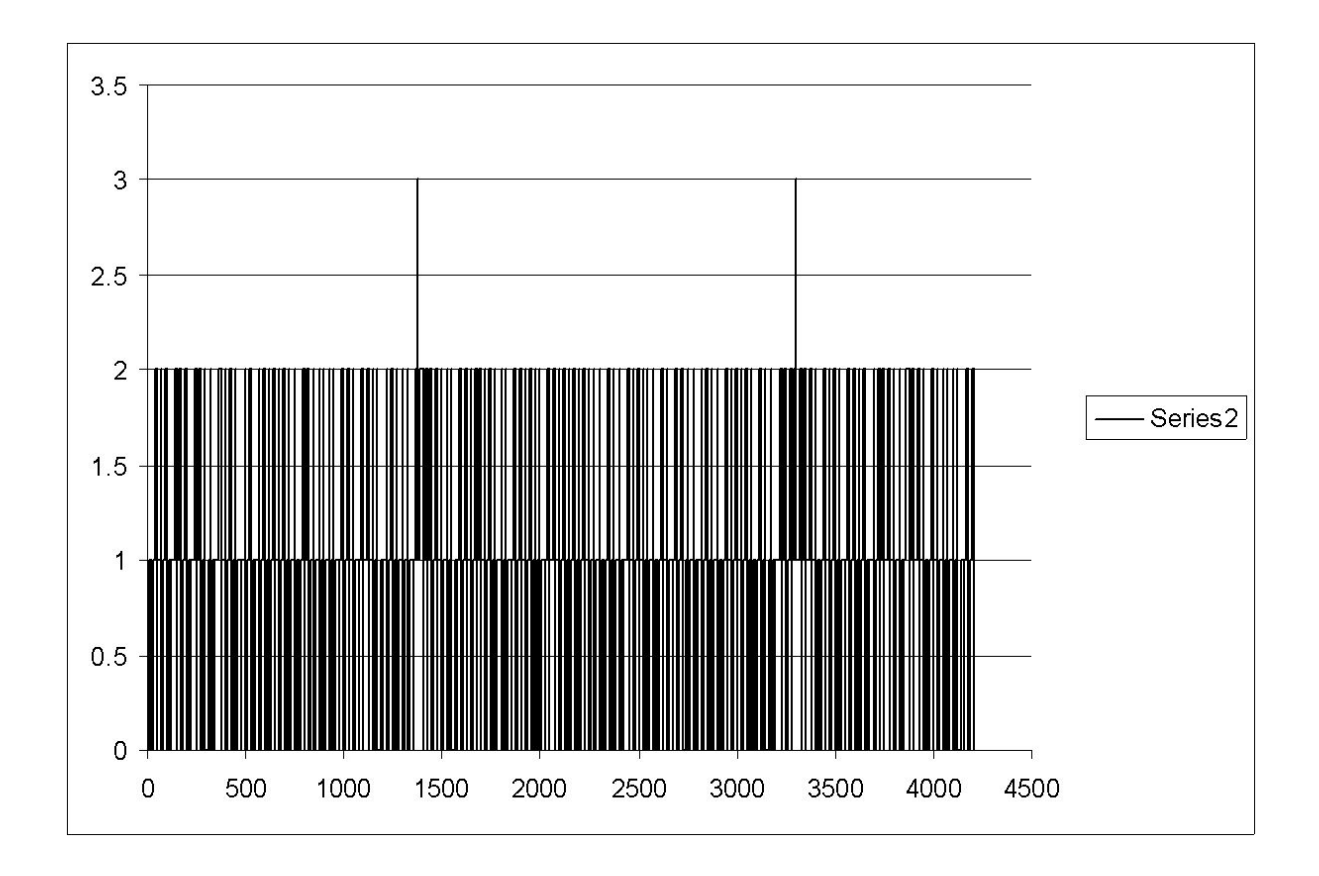

#### **Statistics Computed After Each Run**

- Statistics inserted into first four lines of trace output.
- Four statistics computed (Min, Max, Mean, Std. Dev.) even if they don't make sense for your particular state variables

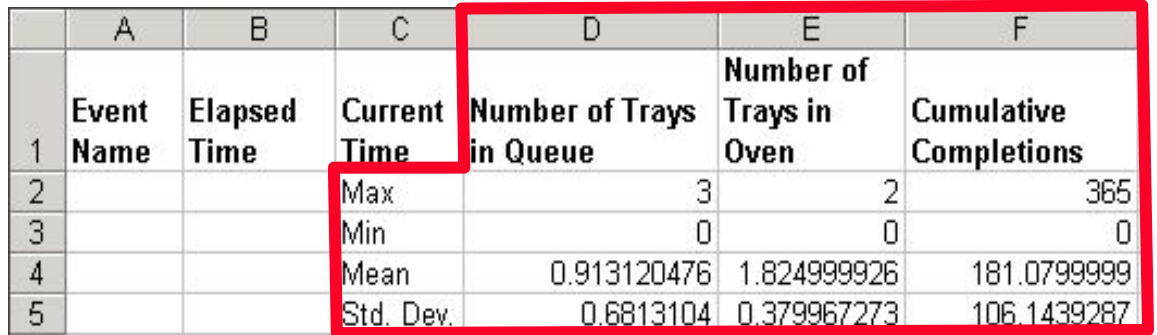

#### **One Problem**

- If you copy and paste a node or a connector, MS Excel does not give it a new name.
- Since the code uses the name of the autoshape to identify it, the code gets confused.
- Be sure to create each node from the shapes menu fresh, to make sure it has a unique name.

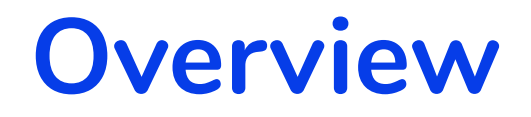

# **• Motivation: The Cookie Problem**

#### **• A Model of Behavior: Discrete Event Simulation**

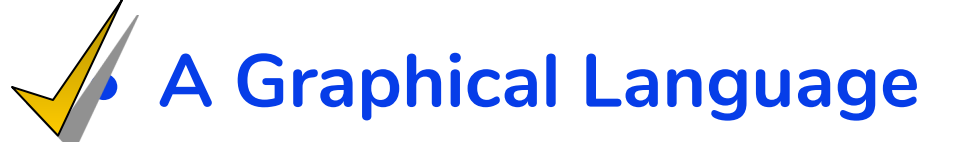

**• Programming a Simulation in MS Excel**

## **Key Lessons**

- Discrete event simulation is a flexible way to describe a system's behavior.
- Basic simulations can be implemented in Excel, but require user coding in VBA.
- The structure of a simulation model can be described with an event graph.
- Building, running, and analyzing a simulation model is a structured process.